Управление по образованию и развитию социальной сферы администрации городского округа Краснознаменск Московской области Муниципальное бюджетное учреждение дополнительного образования «Центр развития творчества детей и юношества»

Рассмотрено на заседании педагогического совета от 30 мая 2023 года \_ протокол № 3

Утверждаю: Директор МБУДО ЦРТДЮ \_\_\_\_\_\_\_\_\_\_\_\_\_\_ Н.В. Салеева 31 мая 2023 года

## **Дополнительная общеразвивающая программа технической направленности «Медиа-клуб» (базовый уровень)**

Возраст обучающихся: 9 - 16 лет Срок реализации: 2 года

> Автор-составитель: Омельянюк Ирина Владимировна, педагог дополнительного образования

#### **Пояснительная записка.**

 Дополнительная общеобразовательная программа «Медиа-клуб» имеет техническую направленность и предполагает создание условий для развития личности ребенка, развитие мотивации личности к познанию и творчеству, овладение знаниями и навыками в области информационных технологий. Программа «Медиа-клуб» является продолжением обучения по программе «Компьютерная грамотность».

 Программа «Медиа-клуб» основывается на положениях основных законодательных, нормативных и рекомендательных актах Российской Федерации и Московской области:

#### *Федеральные нормативные документы*

- 1. Федеральный Закон «Об образовании в Российской Федерации» от 29.12.2012 г. №273-ФЗ.
- 2. Концепция общенациональной системы выявления и развития молодых талантов, утвержденной Президентом Российской Федера ции (от 3 апреля 2012 г. N Пр-827).
- 3. «О мерах по реализации государственной политики в области образования и науки». Указ Президента РФ (от 7 мая 2012 г. № 599).
- 4. Комплекс мер по реализации Концепции общенациональной системы выявления и развития молодых талантов. Утвержден Заместителем Председателя Правительства РФ О.Ю. Голодец (от 26.05.2012 г. №2405 п-П8).
- 5. Концепция развития дополнительного образования детей (утверждена распоряжением Правительства РФ от 31.03.2022 г. №678-р).
- 6. Порядок организации и осуществления образовательной деятельности по дополнительным общеобразовательным программам (утвержден Приказом Минпросвещения России от 27.07.2022 № 629).
- 7. Указ Президента Российской Федерации «Об объявлении в Российской Федерации десятилетия детства» (№ 240 от 29 мая 2017 года).
- 8. Федеральный Закон РФ «Об основных гарантиях прав ребенка в РФ» (24.07.1998 г. № 124-ФЗ; действующей последней редакции от 31.02.2020 г., редакция № 29).
- 9. СП 2.4.3648-20 «Санитарно-эпидемиологические требования к организациям воспитания и обучения, отдыха и оздоровления детей и молодежи»
- 10.Методические рекомендации по проектированию дополнительных общеразвивающих программ (включая разноуровневые программы) (Приложение к письму Департамента государственной политики в сфере воспитания детей и молодежи Министерства образования и науки РФ от 18.11.2015 г. № 09-3242).
- 11.О внеурочной деятельности и реализации дополнительных общеобразовательных программ (Приложение к письму Департамента государственной политики в сфере воспитания детей и молодежи Министерства образования и науки РФ от 14.12.2015 г. № 09-3564).
- 12.Типовая программа «Информатика» для общеобразовательных учреждений 2-11 классы, авторы Семакин, Угринович, Бешенков, Босова, Матвеева, Шафрин.

#### *Региональные нормативные документы*

- 1. Методические рекомендации по разработке дополнительных общеразвивающих программ в Московской области, подготовленные кафедрой дополнительного образования и сопровождения детства ГБОУ ВО МО «Академия социального управления» с учетом методических рекомендаций, разработанных Министерством образования и науки Российской Федерации (№ Исх-597/21в от 24.03.2016 г.).
- 2. Об изучении правил дорожного движения в образовательных учреждениях Московской области (Инструктивное письмо от 26.08.2013 г. №10825 – 13  $B(07)$ .

Для подготовки детей к жизни в современном информационном обществе необходимо развивать логическое мышление, способность к анализу (вычленению структуры объекта, выявлению взаимосвязей и принципов организации) и синтезу (созданию новых моделей). Умение для любой предметной области выделить систему понятий, представить их в виде совокупности значимых признаков, описать алгоритмы типичных действий улучшает ориентацию человека в этой предметной области и свидетельствует о его развитом логическом мышлении. Информатика как учебный предмет, на котором целенаправленно формируются умения и навыки работы с информацией, может быть одним из ведущих предметов, служащих приобретению обучающихся информационного компонента общеучебных умений и навыков.

 Уникальное сочетание технологии и психологии, возможность приобрести не только навыки работы на компьютере, но и навыки общения, научиться лучше понимать себя и других людей - вот что в первую очередь отличает наше объединение от других компьютерных объединений.

 Сегодня мало дать детям только определенную сумму знаний – ведь им предстоит жить и трудиться в динамическом, стремительно обновляющемся мире. Необходимо чтобы подрастающему поколению прививались трудолюбие, умение творчески мыслить, ориентироваться в нарастающем потоке информации, стремление к неустанному самообразованию. В век всеобщей компьютеризации информационная компьютерная грамотность подростков обеспечивает им успешную адаптацию в социуме.

 Изучив весь курс информационных технологий, обучающийся получает возможность определить, к какой области он имеет наибольшую склонность; тем самым облегчает выбор его будущей профессии.

 Программа творческого объединения «Медиа-клуб» основана, с одной стороны, на простых в выполнении заданиях, позволяющих почувствовать удовлетворение от собственного успеха, с другой стороны, даются сложные творческие задания, при выполнении которых в комплексе используются все полученные навыки и возникает радость созидания и преодоления.

Содержание программы направлено на создание условий для развития личности обучающегося, обеспечение эмоционального благополучия подростков, на интеллектуальное и духовное развитие его потенциала, общественно – политическое, нравственное и политическое воспитание обучающегося, развитие эстетического вкуса, инициативы и творческих способностей обучающихся, развитие мотивации личности к познанию и творчеству, на овладение знаниями и навыками в области информационных технологий.

 Предметом изучения в объединения является программное обеспечение современного компьютера. Аппаратная часть, комплектующие изделия и вопросы сборки и наладки компьютеров не изучаются.

 Занятия в объединении направлены на углубление и дополнение знаний, умений и навыков обучающихся, получаемых ими в процессе школьного обучения информатике.

На занятиях обучающиеся знакомятся с основными теоретическими понятиями науки информатики, получают представление о составных частях компьютера, об организации и представлении данных на IBM с работой в сети Интернет. Основное внимание уделяется освоению клавиатуры, как средства ввода информации в компьютер, знакомству с использованием IBM как инструмента для представления информации в текстовом и графическом виде, ее редактирования, хранения.

 Обучающиеся научатся различать виды информации в зависимости от органа чувств, воспринимающего информацию (зрительную, звуковую, вкусовую и т. д.); научатся различать информацию в зависимости от способа представления информации на материальном носителе (числовая, текстовая, графическая, табличная); овладеют правилами поведения в компьютерном классе и элементарными действиями с компьютером (включение, выключение, сохранение информации на диске, вывод информации на печать); научатся понимать, какую роль компьютер имеет в жизни и деятельности человека; познакомятся с названиями составных частей компьютера (монитор, клавиатура, мышь, системный блок и пр.); познакомятся с основными аппаратными средствами создания и обработки графических и текстовых информационных объектов (мышь, клавиатура, монитор, принтер) и с назначением каждого из них; научатся представлять информацию на экране компьютера с мощью клавиатуры и мыши: печатать простой текст в текстовом редакторе, изображать простые геометрические фигуры в цвете с помощью графического редактора; узнают правила работы текстового редактора и освоят его возможности; узнают правила работы графического редактора и освоят его возможности (освоят технологию обработки графических объектов); научаться работать в программах: Microsoft Office PowerPoint, Microsoft Office Excel, Microsoft Office Publisher, Киностудии Windows Live, ФотоКоллаж.

 Обучение каждого года обучения заканчивается выполнением завершающих индивидуальных или коллективных исследовательских работ по любой теме программы, представлением презентации.

 На занятиях объединения используются метод проекта и исследовательская деятельность. Метод проектов и исследовательская деятельность предполагает наличие самостоятельных действий обучающихся с обязательной презентацией результатов. Самостоятельная деятельность

4

обучающихся и творческий подход предполагается на каждом этапе проекта – начиная от выбора темы до получения результата. При работе над проектом и исследовательской работы должен быть получен осязаемый результат: конкретное решение проблемы или продукт, готовый к применению. *Технология работы по методу проектов — это совокупность исследовательских, поисковых, проблемных методов, творческих по своей сути.* 

 Метод проектов и исследовательская деятельность ориентированы на самостоятельную деятельность обучающихся — индивидуальную, парную, групповую, которую обучающиеся выполняют в течение определенного отрезка времени.

 Проекты, выполняемые на занятиях студии, краткосрочные, а также средней продолжительности, которые разрабатываются на нескольких занятиях. Такие проекты выполняются при изучении тем: «Основные устройства ПК», «Графический редактор «Paint», «Электронные таблицы MS Excel», «Использование текстового процессора MS Word как издательской системы», «Создание презентаций с помощью PowerPoint», «Создание и выпуск буклетов, визиток». «Создание и представление фильмов с помощью Киностудии Windows Live». Проекты выполняются в соответствующих средах, которые используются в качестве компьютерных инструментальных средств информационного моделирования.

 Для применения метода проектов необходимо, *во*-*первых*, наличие значимой в исследовательском творческом плане задачи или проблемы, а также практическая и познавательная значимость предполагаемых результатов. Требуется проблема, взятая из реальной жизни, знакомая и значимая для обучающегося, для решения которой ему необходимо приложить полученные знания и новые, которые еще необходимо приобрести. *Во-вторых*, самостоятельная деятельность обучающихся. В основном, проекты, выполняемые во время занятий, индивидуальные. По своим типам проекты, над которыми работают обучающиеся под руководством педагога, чаще всего информационные, прикладные, творческие (хотя в принципе любой проект требует творческого подхода). *В третьих*, необходимо структурировать проект, определить, хотя бы приблизительно, какие результаты должны быть достигнуты на каждом этапе*. В четвертых*, это оформление результатов, подведение итогов, их презентация. И, конечно, сделанные выводы помогут определить новые темы для дальнейшей работы.

В процессе обучения возможна корректировка программы.

#### **Актуальность, новизна и педагогическая целесообразность программы**

 Одним из приоритетным направлений развития современного общества является его информатизация. Информационные технологии сегодня оказывают влияние на формирование менталитета, отношения к миру, осознания собственной роли и места в современном индустриальном обществе и на мировоззрение обучающегося в целом.

*Актуальность* программы обусловлена следующими факторами:

• информатизация образования;

• существенная роль информатики в формировании научного мировоззрения обучающихся именно этой возрастной группы;

• вовлечение обучающихся в проектную деятельность, как средство формирования их информационной компетентности;

• необходимость самопрезентации в обществе.

 Освоение современных информационных технологий призвано способствовать формированию у обучающихся умений, необходимых для развития интеллектуальных способностей и познавательной деятельности. Поскольку информационные технологии в настоящее время требуют определенного, весьма высокого уровня информационной культуры от члена общества, чем раньше основные элементы этой культуры будут входить в окружение человека, тем быстрее он сможет овладеть современными методами получения нужной информации и оперировать ею на должном уровне с использованием передовых средств.

 *Новизна* программы обусловлена несколькими позициями. Предлагаемая в данной программе система формирования знаний, умений и способов деятельности, развития и социализации обучающихся кроется в организации технологичного подхода к обучению, в проблемном изложении материала, в переходе от репродуктивного вида работ к самостоятельным, поисковоисследовательским видам деятельности. В связи с этим основным методом обучения в данном курсе является метод проектов, а основная методическая установка – обучение воспитанников навыкам самостоятельной, творческой деятельности.

Важной особенностью освоения данной программы является то, что она не дублирует общеобразовательные программы в области информатика. Ее задачи иные: развитие интеллектуальных способностей и познавательных интересов обучающихся.

Программа построена в соответствии с требованиями современного общества к образованию: обеспечение самоопределения личности, создание условий развития мотивации ребёнка к познанию и творчеству, создание условий для его самореализации, оказание помощи найти своё место в современном информационном мире.

 *Педагогическая целесообразность* программы заключается в том, что освоение обучающимися многогранного мира информационных технологий, выстраивание грамотного отношения и взаимодействия с ним, расширение кругозора призвано способствовать снижению или, в идеале, предотвращению влияния негативных аспектов информатизации общества, таких как втягивание в среду виртуального псевдообщения, в игровой бизнес и т.п.

Программа составлена с учетом актуальных запросов детей, в том числе детей с ОВЗ и детей-инвалидов, что обеспечивает равный доступ к образованию для всех обучающихся с учетом разнообразия особых образовательных потребностей и индивидуальных возможностей (инклюзивное образование).

## **Цель программы:**

- Раскрытие и развитие творческих способностей обучающихся посредством овладения современными технологиями работы с информацией в мировом, научном и культурном информационном пространстве.

### **Задачи программы:**

## *Предметные:*

- Углубленное знакомство с принципами аппаратного устройства и функционирования IBM-совместимого персонального компьютера и отдельных его узлов;
- Изучение характерных особенностей, возможностей и ограничений при работе в операционной среде WINDOWS;
- Обучение основным приемам с векторной, растровой и компьютерной графикой;
- Создание проектов, исследовательских работ и мультимедийных презентаций.

#### *Личностные:*

- Развитие навыков уверенной работы с ПК;
- Развитие навыков поиска, получения и практического применения информационных ресурсов, представляемых посредством сетевых коммуникаций;
- Развитие внимания и памяти;
- Приобретение навыков самостоятельной работы.
- Формирование чувства ответственности;
- Мотивация учащихся к познанию и творчеству;
- Самореализация и самовыражение через творчество.

### *Метапредметные:*

- Воспитание потребности применения современных информационных технологий в повседневной жизни, стимулирование интереса к информационным технологиям;
- Совершенствование качеств взаимопомощи и взаимной поддержки.
- Развитие творческих и интеллектуальных способностей обучающихся с помощью информационных технологий;
- Развитие творческого, креативного подхода к реализации поставленных задач;
- Стимулирование познавательной деятельности; Р
- Развитие аналитических способностей;
- Развитие эстетического чувства

### **Отличительные особенности программы.**

 При разработке программы основной упор сделан на практическую работу, с учетом индивидуальных интересов обучающихся.

 Ключевым моментом программы является внедрение элементов дистанционного обучения посредством взаимодействия педагога и обучающегося через электронную почту и социальные сети.

Основа программы - организация практической, продуктивной деятельности обучающихся, включающей в себя:

- индивидуальное, автономное рефлексивное действие при разработке мультимедийного продукта;

- использование средств интерактивного обучения (дистанционное обучение);

- налаживание коммуникаций при работе в группах, при организации проектной деятельности;

- формирование критического мышления при решении нестандартных задач.

Формирование компетентностного подхода невозможно без личностного самоопределения и самореализации при разработке мультимедийного продукта.

Реализация творческих замыслов обучаюющихся осуществляется поэтапно:

- на первом этапе происходит изучение инструментария, простейшая обработка текстовой и графической информации;

- на втором этапе уделяется особое внимание разработке отдельных элементов, формирование синтеза интеллектуальной и навыковой составляющей;

- на третьем этапе при создании сложного монтажа осуществляется самоопределение обучающихся для создания своего мультимедийного продукта, перенос полученной интеллектуальной и навыковой составляющей на другие предметные области и другие сферы деятельности.

Общепедагогическая направленность занятий - гармонизация индивидуальных и социальных аспектов обучения по отношению к информационным технологиям. Знания, умения и способы обработки текстовой и графической информации являются элементами информационной компетенции - одной из ключевых компетенций современного человека. Особая роль отводится широко представленной в программе системе рефлексивных заданий. Освоение рефлексии направлено на осознание обучающимися того важного обстоятельства, что наряду с обрабатываемыми ими продуктами в виде документов, презентация, фотографий или рисунков рождается основополагающий образовательный продукт - освоенный инструментарий. Именно этот образовательный продукт станет базой для творческого самовыражения обучающихся.

#### **Возрастные особенности детей 9 – 10 лет** *Физические*

Ребенок этого возраста очень активен. Любит приключения, физические упражнения, игры. Может пренебрегать своим внешним видом.

#### *Интеллектуальные*

Нравится исследовать все, что незнакомо. Понимает законы последовательности и последствия. Имеет хорошее историческое и хронологическое чувство времени, пространства, расстояния. Хорошо мыслит и его понимание абстрактного растет. Нравится делать коллекции. Собирает все, что угодно. Для него главное не качество, а количество. «Золотой возраст памяти».

#### *Эмоциональные.*

Резко выражает свои чувства. Сначала говорит, а потом думает. Свободно выражает свои эмоции. Эмоционально быстро включается в споры. Начинает развиваться чувство юмора. Желает рассказывать смешные истории. Скрытые страхи. Ему хотелось бы выглядеть бесстрашным.

#### *Социальные*

Ребенок начинает быть самостоятельным. Приспосабливается к обществу вне семейного круга. Ищет группу ровесников того же пола, т.к. для девочек мальчики «слишком шумны и буйны», а для мальчиков девочки «слишком глупы». Ребенок ищет героев, выбирая тех людей, которых он видит, о которых читает, восхищается теми, кто делает то, что он хотел бы сделать. Желает понравиться выбранным им авторитетам.

#### **Возрастные особенности детей 11-16 лет (подростковый возраст) Развитие познавательной сферы**

Развиваются все виды мышления: переход от мышления, основанного на оперировании конкретными представлениями, к мышлению теоретическому рефлексивному. Становление основ мировоззрения. Интеллектуализация таких психических функций, как восприятие и память; развитие воображения. Умение оперировать гипотезами.

#### **Возрастные новообразования**

Личностная нестабильность. Развивается чувство взрослости – отношение к себе подростка, как к взрослому, ощущение себя в какой-то мере взрослым человеком. Стремление к самостоятельности. Формируется «Я-концепция» система внутренне согласованных представлений о себе, образов «Я» (представления о собственной внешней привлекательности, о своем уме, способностях, о силе характера, доброте и других качествах). Самокритичность, ранимость.

#### **Ведущий вид деятельности**

Ведущей деятельностью в этот период становится интимно-личностное общение. Подросток открывает для себя свой внутренний мир, общение со сверстниками становится исповедальным.

Подростковая самостоятельность выражается в разнообразных увлечениях:

*- интеллектуально-эстетические* – связаны с глубоким интересом к любимому занятию – истории, музыке, радиотехнике, рисованию и т.д.;

- *эгоцентрические* – изучение редких иностранных языков, увлечения стариной, занятия модным видом спорта и т.п. – любое дело становится всего лишь средством демонстрации своих успехов;

- *телесно-мануальные* – связаны с намерением укрепить свою силу, приобрести ловкость или какие-нибудь искусные мануальные навыки – занятия спортом, вождение мотоцикла или картинга, занятия в столярной мастерской и т.д.;

- *накопительские* – коллекционирование;

- *информативно-коммуникативные* – самый примитивный вид увлечений – в них проявляется жажда получения новой не слишком содержательной информации и потребность в легком общении со сверстниками: пустые разговоры в компании; часы, проведенные перед телевизором; виртуальные беседы «ни о чем» в Интернете.

#### **Социальная ситуация развития**

Ведущий мотив поведения подростка – желание быть принятым в коллективе ровесников, завоевать авторитет, уважение, внимание. Для подростка важно иметь референтную группу, ценности которой он принимает, на чьи нормы поведения и оценки он ориентируется. Желание слиться с группой, ничем не выделяться, отвечающее потребности в безопасности, психологи рассматривают как механизм психологической защиты.

Важны ситуации, связанные с напряжением и риском – проявляя интерес к волевым качествам других (целеустремленность, решительность, выдержка), подросток постоянно стремится обнаружить их у себя. Он провоцирует стрессовые ситуации, конфликты, пытаясь проверить других и себя.

#### **Сроки реализации программы.**

 Программа объединения «Медиа-клуб» охватывает целый ряд областей человеческой деятельности, для успешной работы в которых знание современного компьютера является необходимостью. В курс обучения внесено изучение программ, связанных с основными навыками изучения основных частей персонального компьютера, графического и текстового редактора, изучения компьютерных программ, таких как Microsoft Office PowerPoint, Microsoft Office Excel, Microsoft Office Publisher, Киностудии Windows Live. Обучение в объединении «Медиа-клуб» рассчитано на 2 года обучения, из двух блоков:

1. «Компьютер – средство воплощения творческих идей», (1 год обучения) возраст обучающихся 9 - 14 лет;

2. «Медиатехнологии», (2 год обучения) возраст обучающихся 10 – 16 лет.

#### **Формы и режим занятий**

 На начало каждого учебного года проводится комплектование групп 1 года обучения и доукомплектование групп 2 года обучения. Срок комплектования и доукомплектования групп с 01 сентября по 11 сентября.

 Основной формой обучения по данной программе является учебнопрактическая деятельность обучающихся. Приоритетными методами её организации служат практические, поисково-творческие работы. Все виды практической деятельности в программе направлены на освоение различных технологий работы с информацией и компьютером как инструментом обработки информации.

 На каждом этапе обучения в программе «Медиа-клуб» выбирается такой объект или тема работы для обучающихся, который позволяет обеспечивать охват всей совокупности рекомендуемых в программе практических умений и навыков. При этом учитывается посильность выполнения работы для обучающихся соответствующего возраста, его общественная и личностная ценность, возможность выполнения работы при имеющейся материальнотехнической базе обучения.

 Большое внимание обращается на обеспечение безопасности труда обучающихся при выполнении различных работ, в том числе по соблюдению правил электробезопасности.

Личностно-ориентированный характер обеспечивается посредством предоставления обучающимся в процессе освоения программы возможности выбора личностно или общественно значимых объектов труда. При этом обучение осуществляется на объектах различной сложности и трудоёмкости, согласуя их с возрастными особенностями обучающихся и уровнем их общего образования, возможностями выполнения правил безопасного труда и требований охраны здоровья детей.

Программа предусматривает использование следующих форм работы:

- *фронтальной* подача учебного материала всему коллективу обучающихся;
- *индивидуальной* самостоятельная работа обучающихся с оказанием педагогом помощи обучающимся при возникновении затруднения, не уменьшая активности обучающихся и содействуя выработки навыков самостоятельной работы;
- *групповой* когда обучающимся предоставляется возможность самостоятельно построить свою деятельность на основе принципа взаимозаменяемости, ощутить помощь со стороны друг друга, учесть возможности каждого на конкретном этапе деятельности. Всё это способствует более быстрому и качественному выполнению задания. Особым приёмом при организации групповой формы работы является ориентирование обучающихся на создание так называемых минигрупп или подгрупп с учётом их возраста и опыта работы.

 Программа рассчитана на работу с обучающимися 9 – 16 лет и ориентирована на работу по ней в течение двух лет. Содержание работы определено учебнотематическим планом. Основной формой организации работы в объединении «Медиа-клуб» является занятие.

**1 год обучения** - 2 занятия в неделю по 3 часа (216 часов в год).

**2 год обучения** - 2 занятия в неделю по 3 часа (216 часов в год).

Работа на компьютере на первом часу учебных занятий занимает 30 минут, на втором - 20 минут. Остальное время занятий обучающиеся проводят вне компьютера.

 В каждой группе может быть от 10 до 15 человек одновозрастного или разновозрастного состава. В соответствии с требованиями по охране труда, группа делится на подгруппы таким образом, чтобы выполнялись условия: - 1 компьютер = 1 обучающийся.

 В зависимости от наличия программного обеспечения, возможности использования машин, интересов педагога и обучающихся, возрастных особенностей и уровня подготовки конкретного состава обучающихся, распределение часов между темами и глубина их изучения может меняться, а иногда, изучение некоторых тем может быть опущено. В силу недостаточной подготовленности обучающихся (например, по возрасту) возможно, изменение порядка изучения тем.

 В ходе проведения занятий планируется работа по воспитанию настойчивости, собранности, организованности, аккуратности, умения работать в минигруппе, бережного отношения к имуществу учреждения, навыков здорового образа жизни; развития культуры общения, ведения диалога, памяти, внимания, наблюдательности, абстрактного и логического мышления, творческого и рационального подхода к решению задач.

 В программу заложены воспитательные мероприятия и каникулярная воспитательная работа. Воспитательная работа – это сфера наибольшего благоприятствования для развития работы с обучающимися. В процессе организованного воспитательного процесса подростки овладевают разными ролями в сотрудничестве со сверстниками, педагогами, увеличивая тем самым свой арсенал познавательных стратегий, приобретают различные формы познавательной и коммуникативной деятельности, что приводит к более эффективной самореализации обучающихся и сохранению индивидуальности. Воспитательное мероприятие - это подведение итогов в конце каждого раздела программы, которые углубляют знания, умения и навыки обучающихся приобретенные на занятиях.

 Для более углубленного и расширенного изучения программы является возраст  $11 - 16$  лет.

**Форма обучения.** Очная и дистанционная.

Программа ориентирована на развивающее обучение, структурируется от простого к сложному. Содержание программы соответствует современным образовательным технологиям, отраженным:

в принципах обучения (доступности, индивидуальности, преемственности, результативности);

- в формах и методах обучения;

- в методах контроля и управления образовательным процессом;

- в средствах обучении.

Обучение направлено на создание условий для развития личности подростка, развитие мотивации к познанию и творчеству, обеспечение эмоционального благополучия обучающегося, а также приобщение его к общечеловеческим ценностям.

Модель выпускника: разносторонне развитая и социально компетентная личность, способная жить и действовать в информационном обществе, владеющая большим опытом творческой и самостоятельной работы.

Учебно-воспитательный процесс строится с учетом психологопедагогических подходов к развитию личности подростка. Один из наиболее эффективных способов включения подростка в окружающий реальный мир – личностно-ориентированное (дифференцированное) обучение, т.е. обучение, учитывающее особенности психологического склада, общий уровень развития, темперамент, характер воспитанника.

В условиях данной программы личностно-ориентированный подход обуславливается и регулируется еще и возрастными особенностями обучающихся, на которых рассчитан курс. Старшие воспитанники (14-16 лет) уже имеют свой запас жизненного практического опыта, не принимают готовых идей, формулировок, но охотно соглашаются обсуждать с педагогом на равных проблемы и ситуации, анализируя информацию, давать личностные оценки.

## **Ожидаемые результаты и способы определения результативности.** *Ожидаемые результаты.*

### **К концу 1 года обучения блока «Компьютер – средство воплощения творческих идей»**

#### **обучающийся** *должен уметь:*

- применять технологические приемы работы с графикой и текстом;
- самостоятельно подготовить текстовый документ и выполнить его форматирование в соответствии с современными требованиями документального дизайна;
- проводить расчеты в электронных таблицах, строить разного типа графики и диаграммы;
- готовить презентационные доклады;
- готовить офисные атрибуты (визитки, буклеты, приглашения и т.д.).
- пользоваться информационными ресурсами;
- выработать в себе черты человека, владеющего информационной культурой;
- выделять проблемы, возникающие при взаимодействии общества и человека при рассмотрении информационного продукта как объекта собственности;
- исследовать, доказывать, проектировать и создавать проект;
- разрабатывать материалы для проекта с помощью MS OFFICE. **Обучающийся** *должен знать:*
- виды компьютерной графики и их особенности;
- принцип работы сканера, принтера;
- принцип работы дисковода (считывание информации);
- работу в программе электронных таблиц Excel;
- работу в программе Microsoft Office Publisher;
- работу в программе Microsoft Office PowerPoint:
- этапы формирования информационного общества;
- характерные черты информационного общества;
- признаки информационной культуры человека;
- перечень информационных услуг, существующих в информационном обществе;
- этические и правовые нормы информационной деятельности человека;
- знать об опасностях на дорогах;
- уметь правильно переходить дорогу.

## *Цель:*

– подготовка квалифицированного пользователя современного персонального компьютера. Квалификация пользователя определяется:

- культурой общения с компьютером, его использования как мощного информационного инструмента не только для работы, но и для игры и общения;
- творческим подходом к разработке информационных изделий;
- широтой теоретического и практического кругозора;
- уровнем развития языковых навыков.

Для достижения этой цели необходимо решить **задачи:**

- **обучающие**: обучить детей практическим навыкам пользовательской работы на компьютере; обеспечить теоретическую базу, необходимую для осмысления выполняемых действий;
- **развивающие**: сформировать у ребенка навыки самостоятельного принятия решений; стимулировать творческий подход к решению поставленных задач; развивать умение и стремление к объективной самооценке.
- **воспитательные**: сформировать у ребенка культуру общения и поведения в коллективе, умение слушать собеседника или педагога; стимулировать стремление к здоровому образу жизни.

Наибольшее внимание в блоке «Компьютер – средство воплощения творческих идей» уделяется офисному программному обеспечению, работе в графическом и текстовом редакторе, проводить расчеты в электронных таблицах, строить разного типа графики и диаграммы; готовить презентационные доклады; применять технологические приемы работы с графикой и текстом; пользованию информационными ресурсами.

- Текстовый редактор Microsoft Word.
- Графический редактор Paint.
- Электронные таблицы Microsoft Excel.
- Разработка публикаций в программе Microsoft Office Publisher.
- Подготовка презентаций в программе Microsoft Office PowerPoint.
- Разработка фильмов в программе Киностудия Live.

## *Ожидаемые результаты.*

## **К концу 2 года обучения блока «Медиатехнологии»**

#### **обучающийся** *должен знать:*

- необходимость программы Microsoft Office PowerPoint, её возможности и область применения;
- способы создания презентаций;
- типы файлов, поддерживаемых программой Microsoft Office PowerPoint;
- необходимость программы Киностудия Windows ее возможность и область применения;
- способы создания фильма;
- способы вставки музыки, видео;
- технологию разработки презентации по теме исследования средствами MS POWERPOINT .
- знать об опасностях на дорогах;
- уметь правильно переходить дорогу.
- Правила безопасного поведения на дорогах.

#### **обучающийся** *должен уметь:*

- находить, сохранять необходимую информацию;
- самостоятельно создавать типовую презентацию и проектировать свою собственную;
- вставлять звуки и видеоклипы;
- воспроизводить звуки и видеоклипы в режиме просмотра слайдов;
- устанавливать время демонстрационного показа слайдов;
- создавать презентации с автоматическим режимом показа;
- создавать фильмы в программе Киностудия Windows;
- вставлять музыку, звуки и видеоклипы;
- оценивать свои результаты;
- разрабатывать технологию презентации по теме исследования средствами MS POWERPOINT .

*Цель:* формирование навыков использования методов и средств информационных технологий посредством Microsoft Office PowerPoint и Киностудии Windows Live.

#### *Задачи:*

- ознакомить обучающихся с технологией создания различного рода презентаций, рекламы, «живых» объявлений и фильмов;

- обучить способам представления информации в виде звукового и видеофрагмента;

- формировать и развивать у обучающихся творческие способности, умения работать в группе, умения самостоятельно приобретать и применять знания.

#### **Формы подведения итогов реализации программы.**

 Основой для оценивания деятельности обучающихся является участие в учебно-исследовательских конференциях, семинарах, областных конкурсах и фестивалях по медиа-творчеству.

В процессе обучения применяются следующие виды контроля:

• **Первичная аттестация** - это оценка исходного уровня знаний, умений, навыков, сформированности компетенций обучающихся перед началом образовательного процесса проводится на первом занятии в форме тестирования обучающихся. Для первого года обучения проводится тестирование на выявление первичных знаний, умений и навыков. Для второго года обучения на выявление знаний, умений и навыков, полученных в процессе обучения 1 года обучения.

#### *Критерии оценки первичной аттестации.*

Качество созданной продукции оценивается следующими способами:

- Владение знаниями состава ПК;

- Владение знаниями о назначение устройств ПК;

- Владение знаниями о назначении графического редактора;
- Владение знаниями о назначении текстового редактора;

- Владение знаниями о видах информации;

- Демонстрация практических навыков при работе с клавишами клавиатуры: «Пробел», «Enter» «Shift», « Delete»;

- Владение знаниями о назначении программы создания презентаций;

- Аргументированность изложения материала о видах информации;

- Демонстрация практических навыков при работе на клавиатуре «Пробел», «Enter» «Shift», « Delete», «CapsLock», « Home», « End», «NumLock», « Esc», «Tab»;

- Аргументированность изложения материала о программе создания полиграфической верстки;

- Демонстрация практических навыков при работе на клавиатуре «Соло на клавиатуре»;

- Демонстрация практических навыков при создании слайдов для презентации.

• **Промежуточная аттестация** - это оценка качества усвоения обучающимися содержания программы по итогам полугодия. Проводиться в форме конкурса-выставки творческих работ обучающихся.

#### *Критерии оценки промежуточной аттестации.*

Качество созданной продукции оценивается следующими способами:

- Использование в рисунке инструментов геометрических фигур «эллипс», «прямоугольник»;

- Использование в рисунке фоновой заливки;

- Использование в рисунке заливки областей рисунка;
- Использование в рисунке инструмента надписи;
- Использование в рисунке операций с цветом;

- Оптимальность и логичность использования графических элементов в рисунке.

• **Итоговая аттестация** – это оценка уровня достижений обучающихся по завершении образовательного курса программы. Проводится в форме защиты творческих проектов обучающихся.

#### *Критерии оценки итоговой аттестации.*

Предметом контроля и оценки являются внешние образовательные продукты обучающихся. Качество созданной продукции оценивается следующими способами:

- − по количеству творческих элементов в презентации;
- − по степени оригинальности работы;
- − по относительной новизне презентации для обучающегося;
- − по емкости и лаконичности созданной презентации, её интерактивности;
- − по практической пользе презентации и удобству её использования.

− по оптимальности и логичности использования графических и анимационных элементов.

### **Формы отслеживания и фиксации образовательных результатов:**

- диплом,

- журнал посещаемости,
- перечень готовых работ,
- аналитическая справка,
- материал тестирования,
- выполненная практическая работа.

#### **Формы предъявления и демонстрации образовательных результатов:**

- защита проектов и творческих работ,
- конкурс,
- портфолио.

#### **Условия реализации программы**

Реализация задач данной программы начинается с того, что занятия проводятся в компьютерном классе. В кабинете располагаются:

- столы компьютерные;
- столы ученические двухместные;
- стол учительский;
- стулья;
- экран;
- проектор;
- шкаф для пособий и оборудования;
- доска для информации;
- средства пожаротушения.

Средства вычислительной техники:

• компьютерный класс, оснащенный IBM компьютерами.

Программное обеспечение

- Системное программное обеспечение
- Программное обеспечение базовых информационных технологий: текстовый редактор, графический редактор
- Инструментальные средства общего назначения
- Педагогически ориентированные инструментальные средства
- Программное обеспечение в составе программно-методических комплексов для изучения курса информатики.

 Для реализации данной программы необходимо наличие принтера, сканера, Web-камеры, цифрового фотоаппарата, проектора, экрана, писчей бумаги формата А3 и А4; программное обеспечение: Windows (не ниже ХР), MS Word, Adobe PhotoShop, Paint, профессиональная издательская система PageMaker, Corel Draw и др.

| $\mathcal{N}\!\varrho$ | Наименование        | Для одного | Для 10     | Для педагога   | Примечание |
|------------------------|---------------------|------------|------------|----------------|------------|
| $n \backslash n$       | рабочего материала  | учащегося  | учащихся   | количество     |            |
|                        | и оборудования      | количество | количество | (u, m)         |            |
|                        |                     | (u, m)     | (u, m)     |                |            |
| 1.                     | Ручка обыкновенная  |            | 10         | 5              |            |
| 2.                     | Карандаш простой    | 1          | 10         |                |            |
| 3.                     | Тетрадь (48 листов) |            | 10         |                |            |
| 4.                     | Карандаши цветные   | 1          | 10         |                |            |
|                        | $(24 \text{ mT.})$  |            |            |                |            |
| 5.                     | Точилка             | 1          | 10         |                |            |
| 6.                     | Ластик              |            | 10         |                |            |
| 7.                     | Офисная бумага (для | 1 упаковка | 10         | 1 упаковка     |            |
|                        | распечатки)         |            |            |                |            |
| 8.                     | Диски CD (пустые)   | 5          | 50         | 10             |            |
| 9.                     | Магнитная доска     | -          |            | 1              |            |
| 10.                    | Видеокамера         |            |            | 1              |            |
| 11.                    | Черно-белый         |            |            | 1              |            |
|                        | лазерный принтер    |            |            |                |            |
| 12.                    | Цветной лазерный    |            |            | $\mathbf{1}$   |            |
|                        | принтер             |            |            |                |            |
| 13.                    | Сканер              |            |            | 1              |            |
| 14.                    | Подключение к сети  |            | 10         | 1              |            |
|                        | Интернет            |            |            |                |            |
| 15.                    | Флеш-карты          | 1          | 10         | $\overline{c}$ | 4 GB       |
| 16.                    | Проектор            |            |            | 1              |            |
| 17.                    | Экран               |            |            | 1              |            |
| 18.                    | Фотоаппарат         |            |            | 1              |            |
| 19.                    | Компьютеры ЖК       | 1          | 10         | 1              |            |
| 20.                    | Ноутбук             |            |            | 1              |            |
| 21.                    | Интерактивная доска |            |            | 1              |            |
|                        |                     |            |            |                |            |

**Материально-техническое оснащение для обучающихся и педагога.**

**Кадровое обеспечение**: программу должен реализовывать педагог дополнительного образования с педагогическим образованием по специальности «информатика», имеющий первую или высшую квалификационную категорию.

В целях предупреждения дорожно-транспортного травматизма и профилактики дорожно-транспортных происшествий среди учащихся, на основании письма Министерства образования Московской области от 28.08.2013г. №10825-13в/07 о решении рабочей группы Министерства образования Московской области по разработке мер, позволяющих обеспечить функционирование непрерывной плановой системы обучения детей основам безопасного поведения на улицах и автодорогах, от 26.06.2013 в дополнительную программу включены часы для изучения основ безопасности дорожного движения.

*Финансирование программы осуществляется из средств местного бюджета, выделяемых на персонифицированное финансирование и муниципальное задание на основе социального заказа*

## *УЧЕБНЫЙ ПЛАН*

#### *(блок «Компьютер – средство воплощения творческих идей», 1 год обучения).*

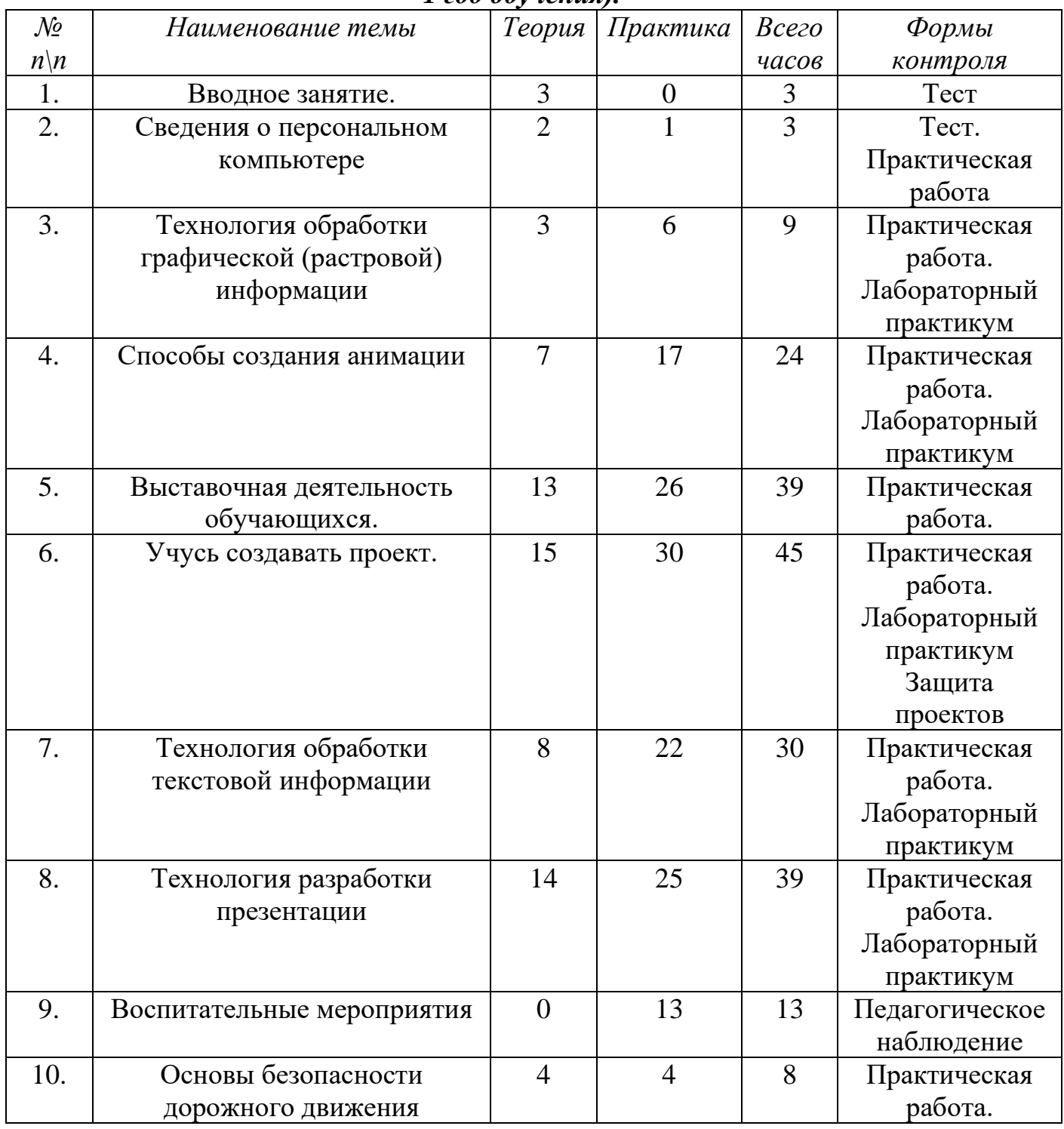

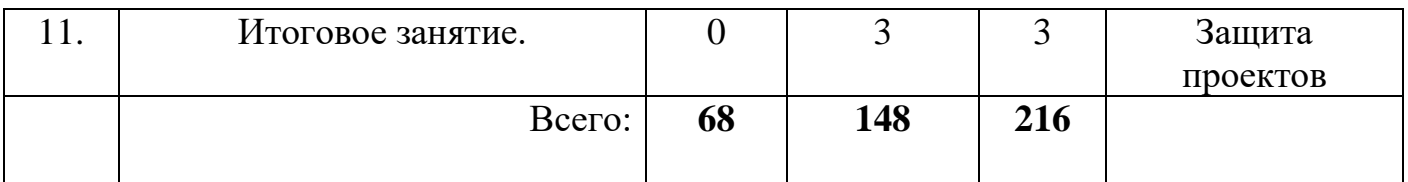

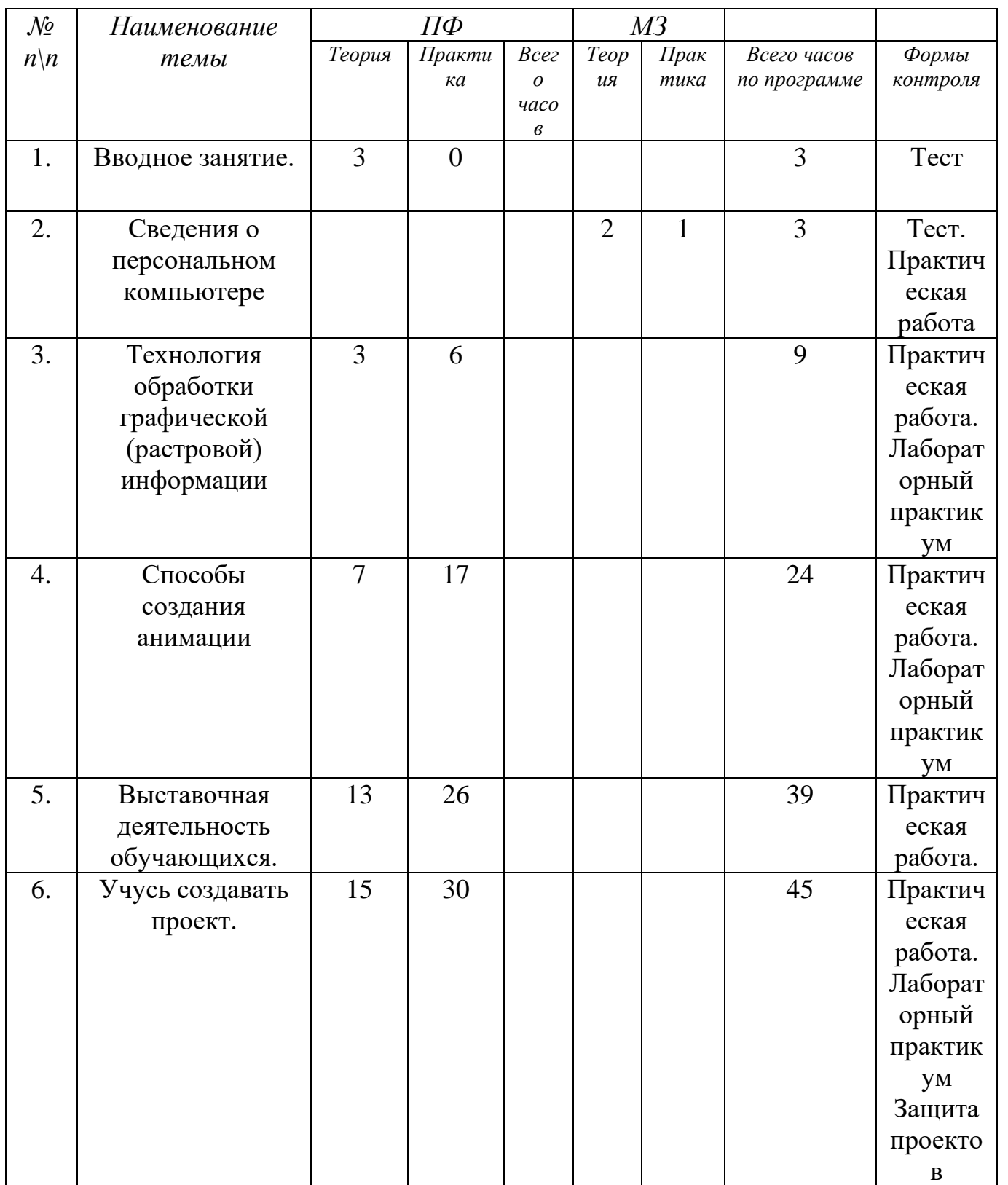

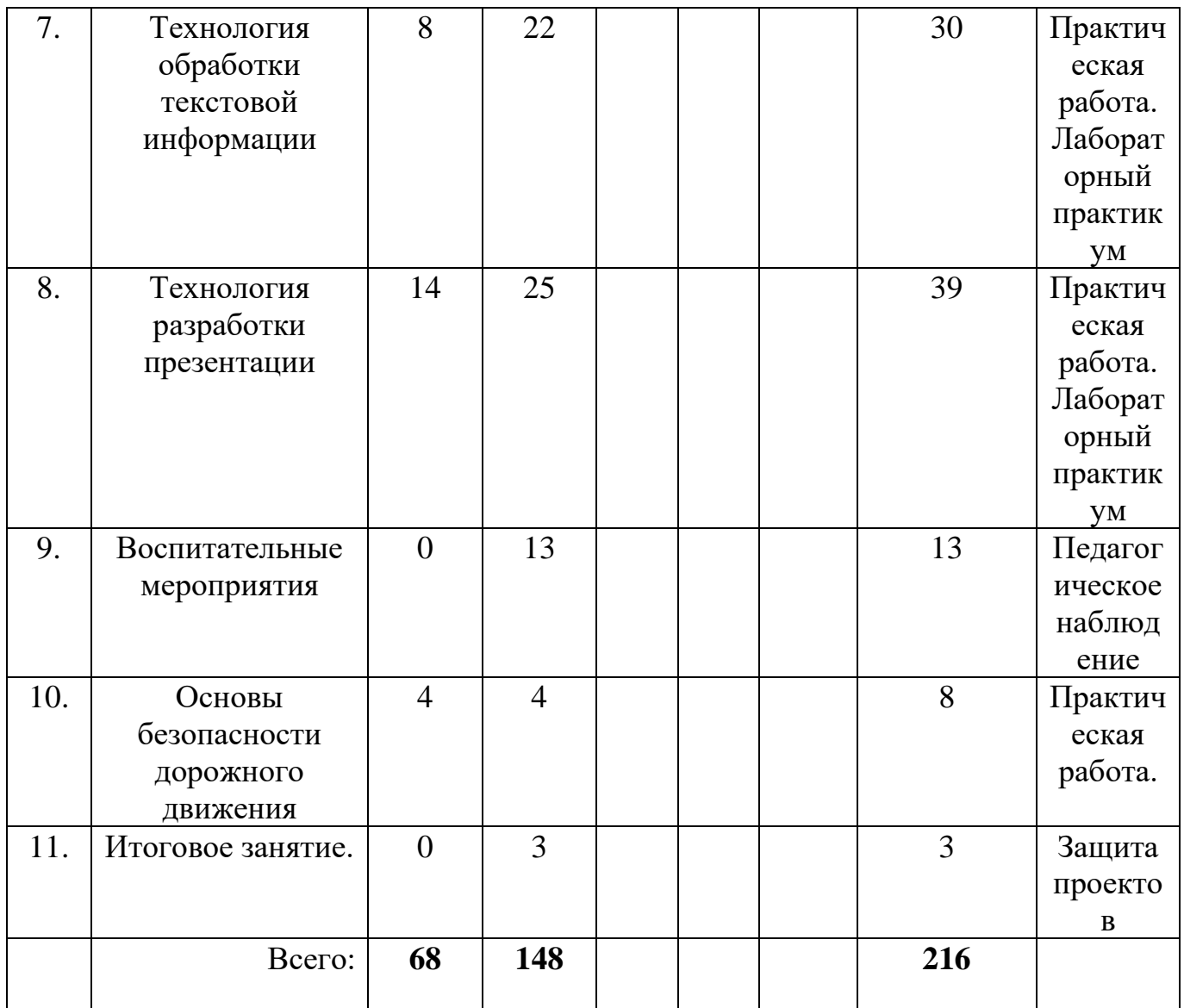

#### **Содержание программы.**

#### **1 год обучения**

### **блок «Компьютер – средство воплощения творческих идей»**

#### **1. Вводное занятие.**

Всего  $\overline{3}$  часа. Теория – 3 часа.

 Введение: структура дисциплины. Основы техники безопасности и противопожарной безопасности. План работы на учебный год. Права и обязанности членов объединения. Правила внутреннего распорядка. Организационные вопросы. Организация рабочего места. Диагностика и тестирование обучающихся на начало учебного года, на выявление ЗУН, полученных в процессе обучения по программе «Компьютерная грамотность».

#### **2. Сведения о персональном компьютере.**

### Всего 3 час. Теория – 2 часа. Практика – 1 час.

 **Теория:** Персональный компьютер. Базовая конфигурация ПК. Периферийные устройства. Внутренне устройство ПК. Материнская плата, процессор, оперативная память, жесткий диск, видеоадаптер, звуковой адаптер, сетевая карта, дисковод и CD-ROM, коммуникационные порты.

Внутренняя память. Свойства внутренней памяти. Внешняя память: гибкие магнитные диски, жесткие магнитные диски, лазерные дисководы и диски, устройства на основе flash-памяти. Сравнительные характеристики носителей.

*Методическое обеспечение*: презентация «Устройство персонального компьютера».

### **Практическая работа:**

Создание кроссворда с терминами по разделу. Работа с клавиатурой, как с основным устройством компьютера. Проверка усвоения материала (выписать понятия и термины, связанные с материалом предыдущих занятий, разгадывание кроссворда).

**Обучающиеся должны знать:** правила охраны труда при работе в компьютерном классе; названия и назначения основных блоков компьютера; знать основные манипуляции, связанные с «мышью».

**Обучающиеся должны уметь:** включать, выключать компьютер; использовать манипулятор «мышь» для работы с компьютером, пользоваться дисками, флешкартами.

## **3. Технология обработки графической информации.**

Всего 9 часов. Теория – 3 часа. Практика – 6 часов.

 **Теория:** Обзор программного обеспечения для работы с графическими объектами:

Графические редакторы. Классификация графических изображений. Понятие растра. Пикселя. Векторная и растровая графика. Демонстрация работы в различных графических редакторах. Демонстрация возможностей программы Photoshop*.*

Создание и редактирование графических объектов:

Возможности панели инструментов. Работа с текстом. Создание изображений с помощью панели инструментов

Работа с цветом. Выделяющие рамки. Инструмент Штамп*.* Редактирование изображений*.* Слои. Дополнительные палитры*.* Создание изображений из нескольких слоев. Прозрачность слоев. Обработка готовых изображений. Редактирование и преобразование масштабирование, изменение глубины цвета и формата файла изображений.

**Практика.** Творческие работы с использованием графического редактора.

## *Учащиеся должны:*

· Уметь объяснять различия растрового и векторного способа представления графической информации.

· Уметь применять графический редактор для создания и редактирования графических изображений.

### **4. Способы создания анимации.**

Всего 24 часа. Теория – 7 часов. Практика – 17 часов.

 **Теория:** Анимация - выразительный инструмент отображения компьютерной графики. Этот спецэффект можно широко использовать в электронном виде (графика для презентаций, электронных документов, смайлы, оформление ников, аватар, электронных писем, открытки, календари).

Основы векторной графики в Power Point. Создание сложных векторных объектов. Группировка, слияние, трансформация векторных фигур.

Использование клипартов векторной и растровой графики.

Текст в Power Point. Эффекты с текстом: тени, обводка, имитация объема, искажение, текстуры. Текстовые фреймы: создание и редактирование. Анимация в Power Point. Анимация появления, изменения, исчезновения объектов. Путь анимации: создание, редактирование.

Использование Gif анимаций. Совмещение файлов анимации и инструментов создания анимации Power Point

**Практическое задание.** Создание мультфильма с использованием инструментов программы Power Point.

Покадровая анимация. Анимация трансформации, прозрачности, имитация 3D анимации и др.

Практическое задание. Создание анимации печатающий текст.

Управляемая анимация. Использование гиперссылок. Настройка слайдов для управляемой анимации.

Практическое задание. Создание игрового теста с использованием гиперссылок. Практическое задание. Создание игры «Лабиринт»

#### *Учащиеся должны:*

- Уметь создавать мультфильмы с использованием инструментов программы Power Point.

- Уметь создавать анимацию печатающего текста.

- Уметь создавать игровой тест с использованием гиперссылок.

### **5. Выставочная деятельность обучающихся**

### Всего 39 часов. Теория – 13 часов. Практика – 26 часов

Эта тема занимает важное место в рамках программы и как стимул изучения материала, повышения самооценки детей, значимости их достижений, и как концентрация полученных знаний, комплексное применение их на практике. Каждый обучающийся в течении учебного года оформляет работы на конкурсы областного уровня и работы на выставки в учреждении Подбор темы работы для выставки. Поэтапный разбор создания рисунка. Просмотр работ по теме в Интернет (работы художников, дизайнеров).

### **6. Учусь создавать проект.**

Всего 45 часов. Теория – 13 час. Практика – 32 часа.

### **Теория:**

Исследовательская работа:

Определение путей исследования. Источников информации. Разработка вопросов для проведения опроса. Проведение опроса. Оформление результатов исследования с помощью программы PowerPoint. Работа над оформлением, вставка графических и мультимедийных объектов.

Создание публикаций:

Публикации. Цель создания буклета. Продумывание названия буклета, содержание статей. Подбор материала для буклет. Подбор оформительских материалов. Оформление титульного листа буклета.

Набор текста буклета. Вставка графических объектов

Создание тестов:

Просмотр примеров дидактических материалов к проекту. Обдумывание содержания тестов. Формулировка вопросов.

Подготовка дидактических материалов с использованием технологии обработки числовой информации.

Подготовка проектов к защите:

Разработка критериев оценки мультимедийной презентации и публикации Защита проектов

Защита проектов. Подведение итогов.

**Практика.** Разработка, создание и защита проекта определенной тематики.

#### *Учащиеся должны:*

- · Уметь работать в группе
- · Уметь излагать свои мысли по проблеме
- · Уметь использовать возможности компьютера в ходе проектной деятельности.

· Уметь вести диалог и высказывать конструктивные замечания по поводу работы товарищей.

### **7. Технология обработки текстовой информации.**

Всего 30 часов. Теория – 8 часов. Практика – 22 часа.

Набор текста и форматирование:

 **Теория:** Текстовый редактор MS Word. Главное меню. Основы форматирования. Страницы меню Шрифт. Набор текста, изменение шрифта, размера. Основные объекты в документе (символ, абзац) и операции над ними Панель форматирования. Работа с цветом. Создание, редактирование и форматирование текстов. Работа с цветом*.*

Работа с графикой:

Вставка готовых графических объектов. Масштабирование изображения, используя мышь или главное меню системы опцию *рисунок* (кнопка *восстановить,* опции *обрезать*, *размер*, *масштаб*). Форматы графических объектов. Создание документов с использованием готовых изображений.

Работа с панелью рисования. Настройка панели. Обрамление и заливка. Создание изображений с помощью панели рисования.

Работа со списками:

Разновидности списков. Использование списков. Маркированные списки. Изменение маркера.Создание маркированных списков. Изменение цвета, шрифтов, маркеров. Нумерованные списки способы изменения нумерации*.*  Создание нумерованных списков, форматирование*.*

Многоуровневые списки. Составление расписания, вставка графических объектов

Работа с таблицами:

Использование главного меню для создания таблиц. Автоформат таблиц*.* Создание простых таблиц. Изменение ширины столбцов. Добавление и удаление столбцов, строк. Создание таблицы со списком учащихся и днями рождения. Сортировка по дню рождения. Создание сложных таблиц и работа с ними.

Создание полиграфической продукции:

Демонстрация готовых работ. Принципы создания открыток. Разновидности. Работа с многостраничными документами.

Подготовка материалов для создания открытки. Набор текста. Оформление открытки

Создание схем с использованием графических возможностей Word:

Применение схем. Цветовой баланс. Объемные объекты. Создание схемы «Мое генеалогическое дерево»

Создание схемы «Чему я научусь в объединении «Медиа-клуб»

Подготовка текста к печати:

Шаблоны документов и стили форматирования. Печать документов. Элементы законченного проекта. Вызов контекстно-зависимого меню. Заливка и просвет. Формат абзаца Мастер подсказок. Переключение между документами. Содержимое окна документа.

Способы выделения текста. Автотекст, автозамена. Три способа работы с автоформатом*.*

Работа с рефератами:

Реферат. Правила оформления рефератов. Выбор тем. Создание типовых документов (заявление, объявление). Создание визиток, рефератов.

#### **Практическая работа:**

Создание, форматирование, редактирование документов Word.

*Учащиеся должны:*

· Уметь применять текстовый редактор для редактирования и форматирования текстов;

- · Уметь вставлять в документ объекты из других приложений;
- · Уметь создавать типовые документы на компьютере.

### **8. Технология разработки презентации.**

Всего 39 часов. Теория – 13 часов. Практика – 26 часов.

 **Теория:** Презентация - это набор слайдов. Из чего состоит слайд. Последовательность работы над презентацией. Режимы рабочего окна PowerPoint. Работа в обычном режиме. Работа над структурой презентации. Работа с заметками к слайдам. Работа в режиме сортировщика. Режим просмотра слайдов.

Работа над слайдами

Тема: Работа над отдельным слайдом.

Типовые макеты слайда. Размещение объектов на слайде. Графические изображения в PowerPoint. Что можно делать с графическим изображением? Что можно делать с текстом? Автофигура. Как делается фон. Анимация объектов. Управление анимацией. Эффекты анимации.

Тема: Построение последовательности слайдов.

Работа в режиме сортировщика. Сортировка слайдов. Копирование слайда. Определение эффекта перехода от слайда к слайду. Итоговый слайд. Изменение дизайна слайдов. Определение времени показа. Определение гиперссылок Тема: Автоматизация работы.

Автоматизация работы. Шаблон оформления презентации. Встроенные и пользовательские шаблоны оформления. Цветовая схема презентации. Элементы цветовой схемы. Мастер – слайд

Демонстрация презентаций

Тема: Установка режимов демонстрации.

Настройка режима демонстрации. Демонстрация в режиме управления докладчиком. Демонстрация в режиме пользователя. Демонстрация в автоматическом режиме.

Тема: Сохранение слайдов в виде презентации.

Сохранение в формате ppt.

**Практическая работа:** 

Создание презентаций по определенной тематике.

**Обучающиеся должны знать:** Терминологию, Работу над отдельным слайдом. Построение последовательности слайдов. Автоматизацию работы. Установку режимов демонстрации. Сохранение слайдов в виде презентации.

**Обучающиеся должны уметь:** работать над отдельным слайдом, автоматизировать работу презентации, устанавливать режим демонстрации презентации, сохранять слайды в виде презентации.

### **9. Воспитательная работа.**

Всего 13 час. Практика – 13 час.

 **Практика.** Проведение праздников, викторин, конкурсов, бесед, экскурсий, компьютерных интеллектуальных, познавательных и логических игр.

#### **10. Основы безопасности дорожного движения**

Всего 8 час. Теория – 4 часа. Практика – 4 часа.

 **Теория:** Город, в котором мы живем. Основные опасности в микрорайоне школы, ЦРТДЮ. Для чего надо знать и выполнять Правила дорожного движения. Элементы улицы: проезжая часть, тротуар. Пешеходные ограждения.

Безопасность на улице. Как правильно ходить по тротуару, переходить проезжую часть.

 **Практика.** Компьютерные игры по ПДД и подвижные игры и соревнования. Примеры дорожно-транспортных происшествий с детьми (по сводкам дорожной полиции). Нерегулируемый пешеходный переход, его обозначения (дорожные знаки, разметка). Сигналы светофора: красный, желтый, зеленый. Как работает 3- секционный светофор.

#### **11. Итоговое занятие.**

Всего 3 часа. Практика – 3 часа.

 **Практика.** Защита проектных работ обучающихся. Обзор пройденного. Подведение итогов за год. Перспективы работы объединения в следующем году. Достижения и неудачи. Награждение грамотами и благодарственными письмами наиболее активных обучающихся.

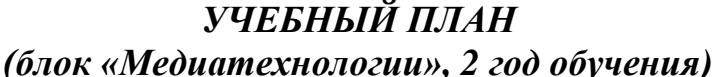

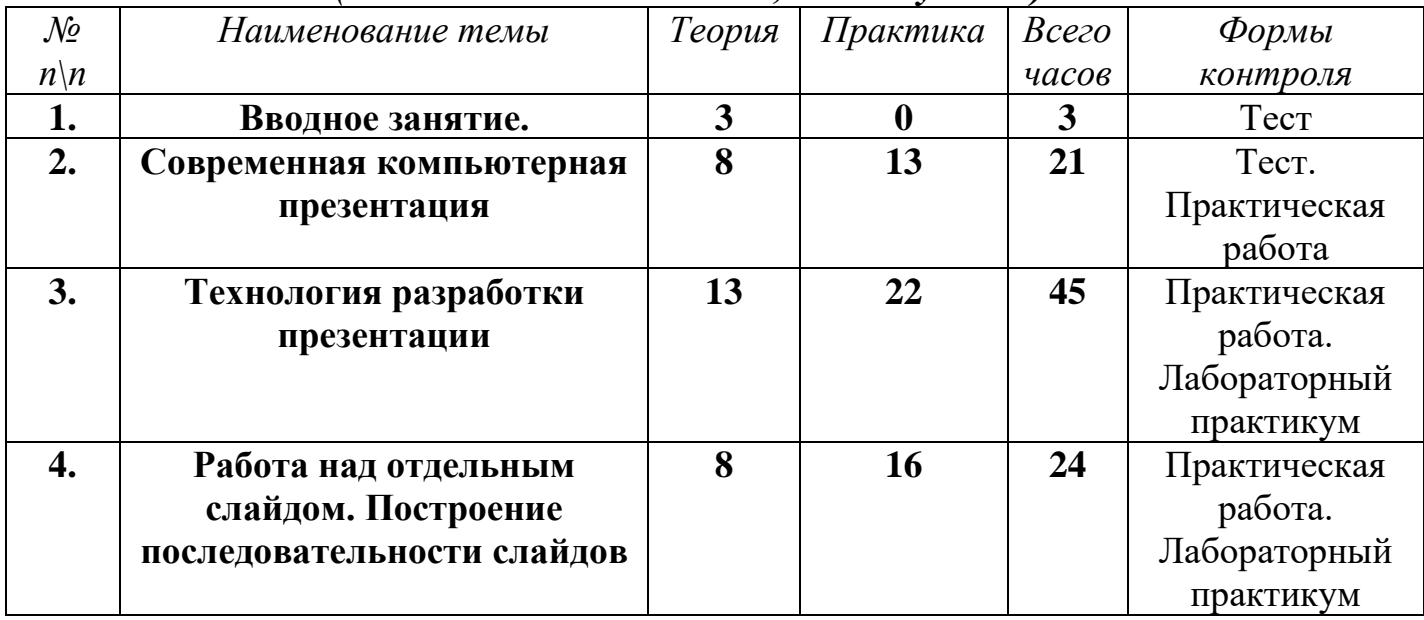

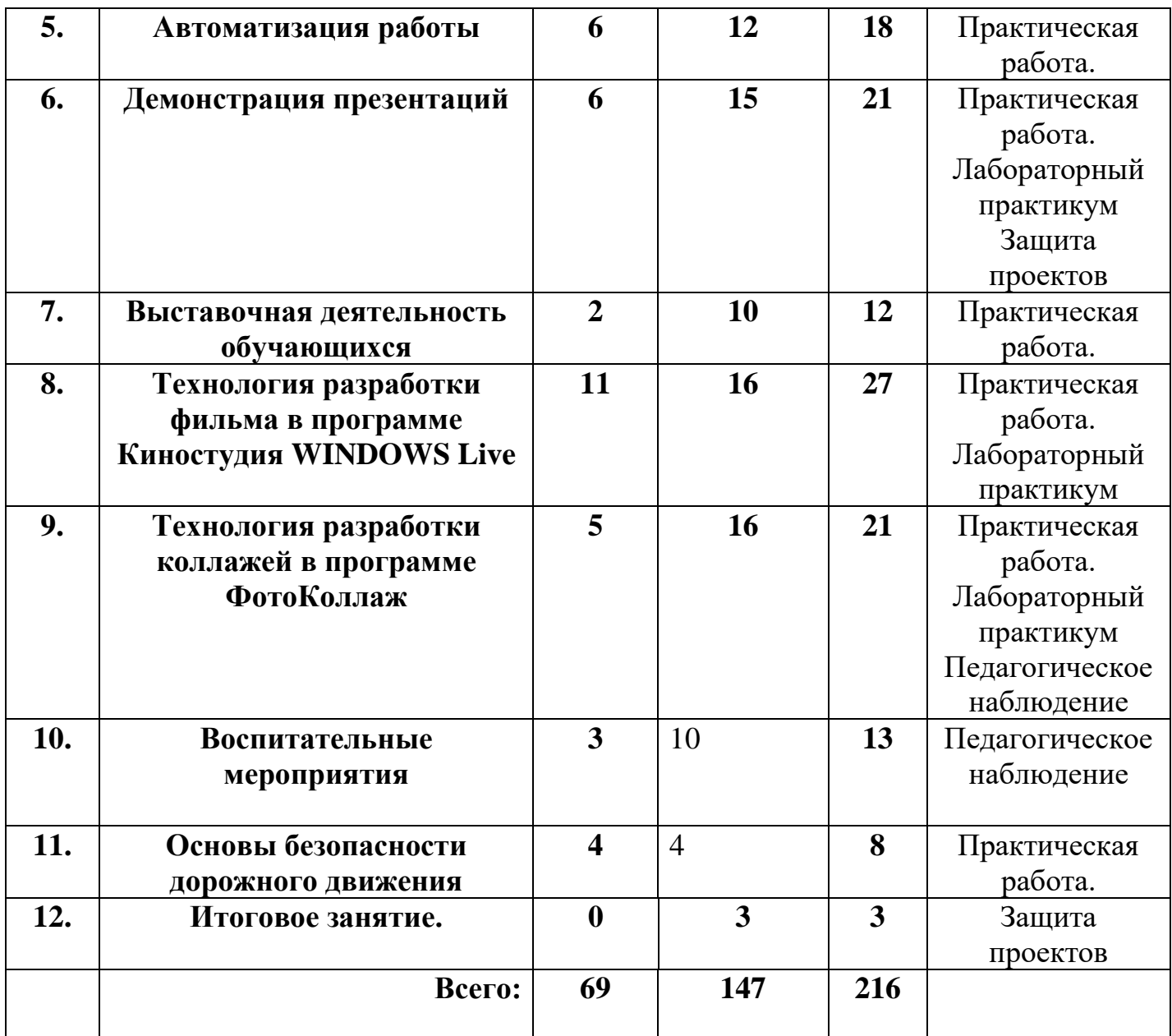

### **Содержание программы 2 год обучения блок «Медиатехнологии».**

#### **1. Вводное занятие.**

Всего 3 часа. Теория – 3 часа.

 **Теория:** Введение: структура дисциплины. Основы техники безопасности и противопожарной безопасности. План работы на учебный год. Права и обязанности членов объединения. Правила внутреннего распорядка. Организационные вопросы. Организация рабочего места. Диагностика и тестирование обучающихся на начало учебного года, на выявление ЗУН, полученных в процессе обучения на 1 году обучения.

### **2. Современная компьютерная презентация.**

Всего 21 час. Теория – 8 часов. Практика – 13 часов.

 Теория: Презентация - что это? Как делается презентация. Презентации в профессиональной деятельности людей. Интерактивность в презентации. Повышение эффективности восприятия. Тиражирование и распространение. Средства создания презентаций.

**Практика.** Создание презентаций различной тематики.

Обучающиеся должны знать: Терминологию, что такое интерактивность в презентации, как тиражировать и распространять презентацию Обучающиеся должны уметь: создавать презентацию.

## **3. Технология разработки презентации.**

Всего 45 часов. Теория – 13 часов. Практика – 32 часа.

 **Теория:** Презентация - это набор слайдов. Из чего состоит слайд. Последовательность работы над презентацией. Режимы рабочего окна PowerPoint. Работа в обычном режиме. Работа над структурой презентации. Работа с заметками к слайдам. Работа в режиме сортировщика. Режим просмотра слайдов.

Работа над слайдами

Тема: Работа над отдельным слайдом.

Типовые макеты слайда. Размещение объектов на слайде. Графические изображения в PowerPoint. Что можно делать с графическим изображением? Что можно делать с текстом? Автофигура. Как делается фон. Анимация объектов. Управление анимацией. Эффекты анимации.

Тема: Построение последовательности слайдов.

Работа в режиме сортировщика. Сортировка слайдов. Копирование слайда. Определение эффекта перехода от слайда к слайду. Итоговый слайд. Изменение дизайна слайдов. Определение времени показа. Определение гиперссылок Тема: Автоматизация работы.

Автоматизация работы. Шаблон оформления презентации. Встроенные и пользовательские шаблоны оформления. Цветовая схема презентации. Элементы цветовой схемы. Мастер – слайд

Демонстрация презентаций

Тема: Установка режимов демонстрации.

Настройка режима демонстрации. Демонстрация в режиме управления докладчиком. Демонстрация в режиме пользователя. Демонстрация в автоматическом режиме.

Тема: Сохранение слайдов в виде презентации.

Сохранение в формате ppt.

Анимация в Power Point. Анимация появления, изменения, исчезновения объектов. Путь анимации: создание, редактирование.

### **Практическая работа:**

Создание презентаций по определенной тематике.

 **Обучающиеся должны знать:** Терминологию, Работу над отдельным слайдом. Построение последовательности слайдов. Автоматизацию работы. Установку режимов демонстрации. Сохранение слайдов в виде презентации.

 **Обучающиеся должны уметь:** работать над отдельным слайдом, автоматизировать работу презентации, устанавливать режим демонстрации презентации, сохранять слайды в виде презентации.

## **4. Работа над отдельным слайдом. Построение последовательности слайдов.**

Всего 24 часа. Теория – 8 часов. Практика – 16 часов.

 **Теория:** Типовые макеты слайда. Размещение объектов на слайде. Графические изображения в PowerPoint. Что можно делать с графическим изображением? Что можно делать с текстом? Автофигура. Как делается фон. Анимация объектов. Управление анимацией. Эффекты анимации.

Работа в режиме сортировщика. Сортировка слайдов. Копирование слайда. Определение эффекта перехода от слайда к слайду. Итоговый слайд. Изменение дизайна слайдов. Определение времени показа. Определение гиперссылок

**Практическая** работа:

Создание презентаций по определенной тематике.

**Обучающиеся должны знать:** Терминологию, Работу над отдельным слайдом. Построение последовательности слайдов. Автоматизацию работы. Установку режимов демонстрации. Сохранение слайдов в виде презентации.

**Обучающиеся должны уметь:** работать над отдельным слайдом, автоматизировать работу презентации, устанавливать режим демонстрации презентации, сохранять слайды в виде презентации.

## **5. Автоматизация работы.**

Всего 18 часов. Теория – 6 часов. Практика – 12 часов

 **Теория:** Автоматизация работы. Шаблон оформления презентации. Встроенные и пользовательские шаблоны оформления. Цветовая схема презентации. Элементы цветовой схемы. Мастер – слайд

## **Практическая работа:**

Создание презентаций по определенной тематике.

 **Обучающиеся должны знать:** Терминологию, Автоматизацию работы презентации. Цветовую схему презентации. Элементы цветовой схемы.

**Обучающиеся должны уметь:** Оформлять шаблоны презентации. Использовать цветовую схему презентации.

## **6. Демонстрация презентации.**

Всего 21 час. Теория – 6 часов. Практика – 15 часов.

 **Теория:** Настройка режима демонстрации. Демонстрация в режиме управления докладчиком. Демонстрация в режиме пользователя. Демонстрация в автоматическом режиме.

Сохранение презентации. Сохранение в формате ppt. Сохранение в формате pps. Сохранение для публикации в Интернет.

Управление показом. Клавиши для управления показом.

Защита проекта.

### **Практическая работа:**

Создание презентаций по определенной тематике и ее защита.

**Обучающиеся должны знать:** Терминологию. Настройку режима демонстрации. Демонстрацию в режиме управления докладчиком. Демонстрацию в режиме пользователя. Демонстрацию в автоматическом режиме. Сохранение презентации.

**Обучающиеся должны уметь:** Настраивать режимы демонстрации. Сохранять презентацию.

### **7. Выставочная деятельность обучающихся.**

Всего 12 часов. Практика – 12 часов.

 **Практика.** Эта тема занимает важное место в рамках программы и как стимул изучения материала, повышения самооценки детей, значимости их достижений, и как концентрация полученных знаний, комплексное применение их на практике. Каждый обучающийся в течении учебного года оформляет работы на конкурсы областного уровня и работы на выставки в учреждении Подбор темы работы для выставки. Поэтапный разбор создания рисунка. Просмотр работ по теме в Интернет (работы художников, дизайнеров).

### **8. Технология разработки фильма в программе Киностудия Windows Live.**

Всего 27 часов. Теория – 11 часов. Практика – 16 часов.

 **Теория:** Импорт фотографий или видео. Добавление музыки. Применение эффектов перехода. Добавление движения в кадре. Добавление текста. Редактирование видео. Использование визуальных эффектов. **Практическая работа:** Создание фильмов.

### **9. Технология разработки коллажей в программе ФотоКОЛЛАЖ.**

Всего 21 час. Теория – 5 час. Практика – 16 часов.

 **Теория:** Окно программы ФотоКоллаж. Что такое коллаж? Из чего состоит коллаж? Последовательность работы над коллажем. Режимы работы окна программы ФотоКоллаж.

**Практическая работа:** Создание коллажей.

### **10. Воспитательная работа.**

Всего 21 ча. Практика – 21 час.

Проведение праздников, викторин, конкурсов, бесед, экскурсий, компьютерных интеллектуальных, познавательных и логических игр.

### **11.Основы безопасности дорожного движения**

Всего 8 час. Теория – 4 часа. Практика – 4 часа.

 **Теория:** Наиболее безопасный путь в школу и домой. Разбор конкретного маршрута. Один помогает другому (не можешь сам перейти улицу - попроси взрослого помочь). Дисциплина на улице - залог безопасного движения. Что такое перекресток. Движение транспортных средств на перекрестке. Поворот транспортных средств. Предупредительные сигналы, подаваемые водителями. Обозначения нерегулируемого перекрестка. Правила перехода проезжей части на нерегулируемом перекрестке. Действия пешеходов при приближении транспортных средств с включенными специальными сигналами (синими проблесковыми маячками и звуковыми сиренами).

#### **12.Итоговое занятие.**

Всего 3 часа. Практика – 3 часа.

 **Практика.** Защита проектных работ обучающихся. Обзор пройденного. Подведение итогов за год. Достижения и неудачи. Награждение грамотами и благодарственными письмами наиболее активных обучающихся.

# **Методическое обеспечение программы дополнительного образования детей.**

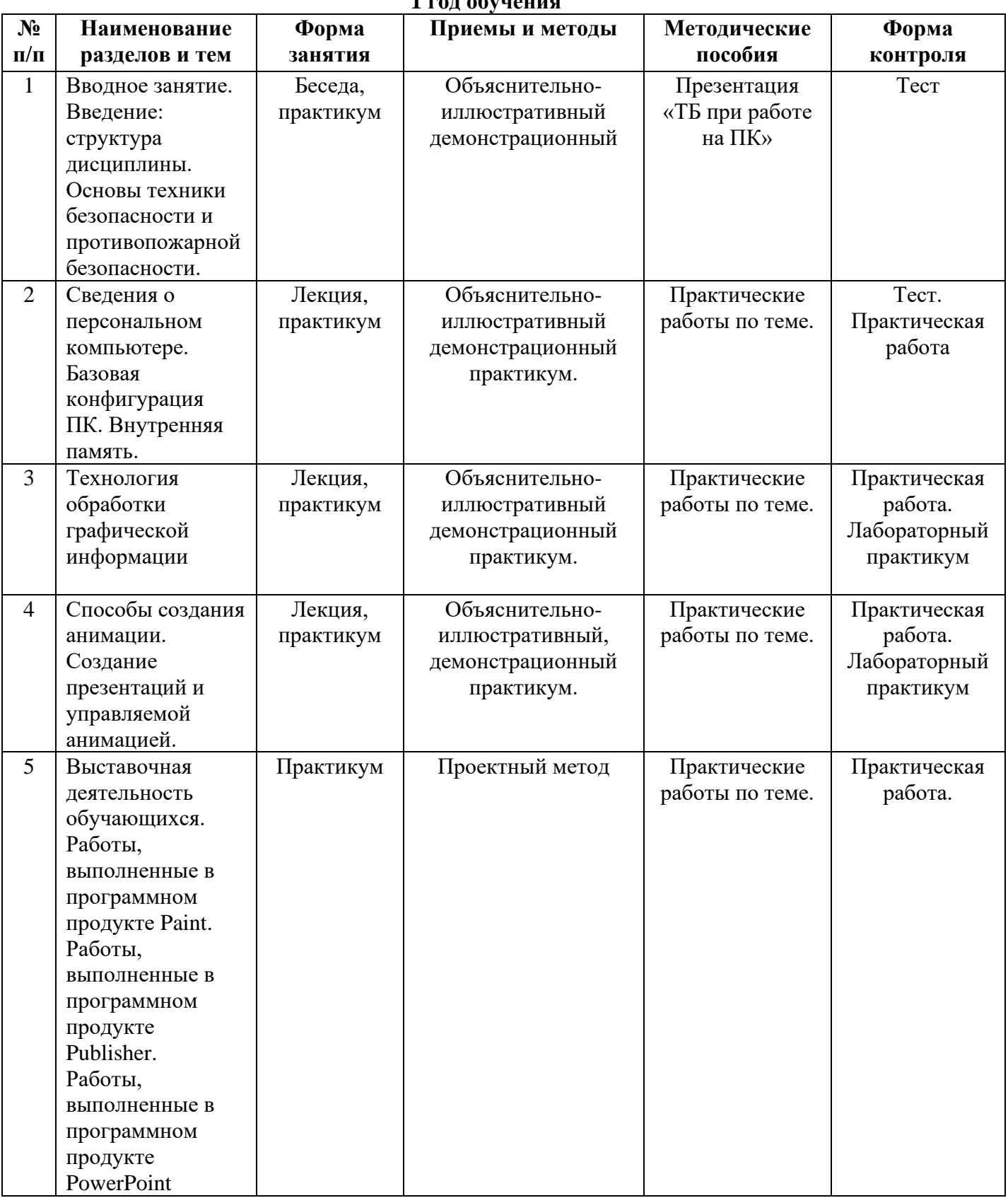

**1 год обучения**

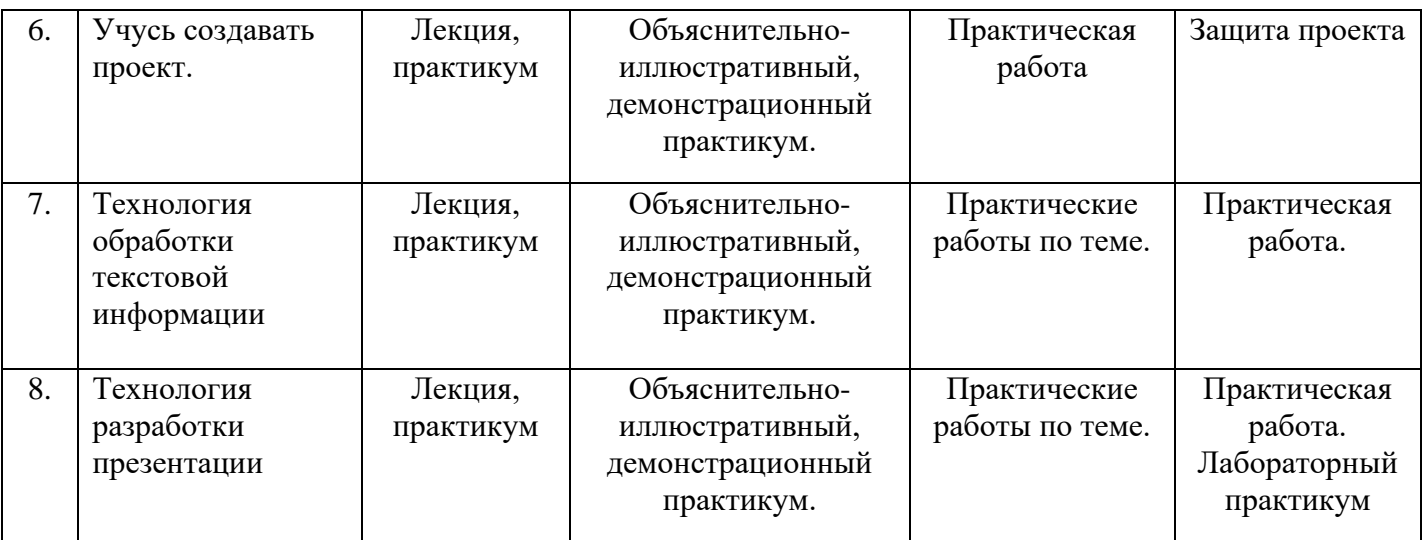

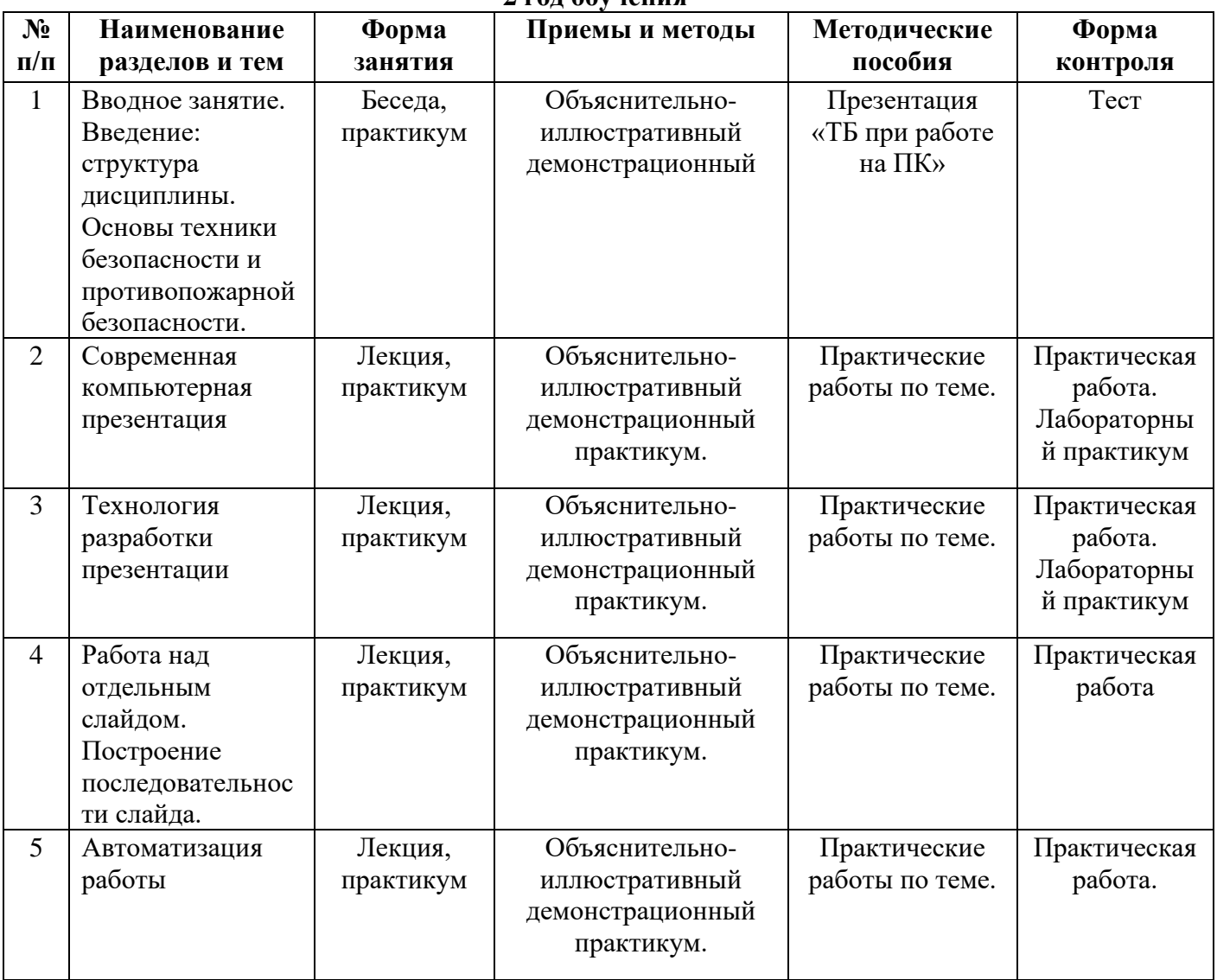

#### **2 год обучения**

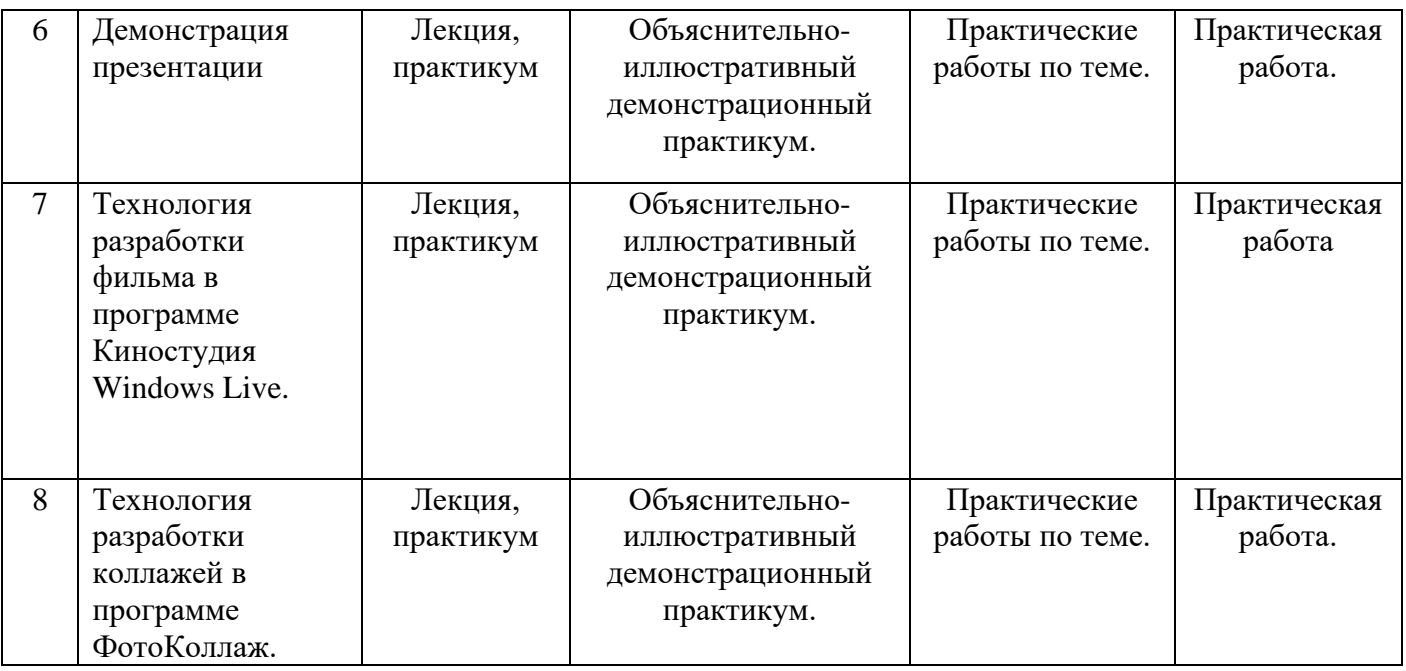

 Занятия в объединении имеют свою специфику и отличаются от уроков информатики в школе организационно и методически. Одной из таких особенностей является добровольность посещения занятий. Обучающийся может покинуть объединение при утере интереса к занятию. Поэтому процесс обучения должен быть динамичным, интересным, разбитым на законченные части.

 В течение учебного года проводятся различные мероприятия, способствующие повышению интереса обучающихся к использованию компьютера в объединении: конкурсы, викторины, турниры, выставки детских творческих работ, участие в областных фестивалях, конкурсах по медиатворчеству.

 Как правило, для придания динамичности интереса к занятиям, а также в целях соблюдения санитарно-гигиенических требований к работе обучающихся с компьютером в ходе одного итого же занятия сочетаются изучение теории и практики.

 Форма занятий предусматривает как фронтальную, так и индивидуальную работу. Объяснения педагога относится ко всем обучающимся одновременно. При выполнении практической работы можно избрать индивидуальную форму, так как состав обучающихся разновозрастный и младшие дети требуют больше внимания. Каждое занятие состоит из теоретической и практической части. Преподавание нового материала идет с составлением обучающимися конспекта. Конспект необходим, так как его составление дисциплинирует ребят, дает возможность вспомнить пройденный материал, заглянув в записи. Кроме того, навык составления конспекта и умение пользоваться своими записями – это важный этап обучения. Для закрепления теоретического материала применяется метод фронтального опроса. Практическая работа занимает часть занятия, где педагог осуществляет контроль за работой каждого обучающегося, оказывает обучающимся индивидуальную помощь. В конце занятия подводятся итоги, отмечается правильность выполнения заданий.

 Результаты обучения устанавливаются в ходе различных проверочных мероприятий – опросов, проверочных заданий, самостоятельных работ, выполнения индивидуальных и коллективных творческих работ, тестов. Для закрепления умений работы с клавиатурой рекомендуется на каждом занятии набирать мини-тексты.

 Работа на компьютере – труд, в процессе которого обучающийся должен стать не только пользователем, но и творцом. При этом надо включить обучающегося в творческий процесс, обусловленный возрастными особенностями его психики.

 Исследовательскую и творческую направленность учебного процесса вместе с многообразием его форм обеспечивает программный инструментарий. Для проведения практических занятий используется как стандартное программное обеспечение, так и специально разработанное для учебных целей.

 Поиск талантливых обучающихся и работа с ними должна выполняться на уровне индивидуального подхода педагога к детям.

**Алгоритм учебного занятия.** Занятие состоит из организационного этапа, повторения изученного на предыдущем занятии материала, изучения нового материала и выполнения практического задания для закрепления полученных навыков и умений. Также занятие может быть самостоятельным: в ходе выполнения самостоятельного практического задания для отработки полученных навыков и умений.

### **Литература, используемая педагогом для разработки программы и организации образовательного процесса.**

1. Коцюбинский А.О. Компьютер для детей и взрослых; Компьютер для взрослых и детей: (учеб. пособие). А.О.Коцюбинский, С.В.Грошев. – М.: НТ Пресс, Издательство «Только для взрослых», 2006. – 134, 120 с. встреч. паг.: ил. – Книга – «перевертыш».

2. Андашев А., Соловьев С. Компьютер для начинающих. Нескучный самоучитель. – Спб.: Питер, 2006. – 221 с.: ил.

3. Матвеева Н.В., Челак Е.Н., Конопатова Н.К. Информатика: Учебник для второго класса. 3-е изд. – М.: БИНОМ. Лаборатория знаний, 2006. – 175 с.: ил. 4. Симович С.В. Мой первый компьютер: Книга для детей, учителей, родителей. М.: АСТ-ПРЕСС, Инфорком-Пресс, 1998. – 144 с.

5. Симович С.В., Евсеев Г.А. Занимательный компьютер: Книга для детей, учителей, родителей, - М.: АСТ-ПРЕСС, Инфорком-Пресс, 1999. – 368 с.

6. Управление образования Администрации г. Коломны Муниципальный методический центр МОУ Лицей № 4 «Компьютерная машинопись и основы делопроизводства» (Разработка уроков и методические рекомендации) г. Коломна, 2006 г. 80 с.

7. Леонова Л.А., Макарова Л.В. Компьютер и здоровье ребенка. – М.: Вентана-Графф, 2003. – 16 с. – (Ваш ребенок: азбука здоровья и развития от 6 до 10 лет). 8. Шнайдер Д. Эффективные методы улучшения зрения. Для работающих на компьютере. - М.: АСТ: Астрель, 2007. – 95 с.

9. Леонтьев В. Новейшая энциклопедия персонального компьютера. М.: Олма-Пресс, 2005.

10. Евсеев Г., Симонович С. Windows XP. Полный справочник в вопросах и ответах. М.: АСТ-ПРЕСС, 2003.

11. Резник Ю. Графика, звук, видео. СПб.: Наука и техника, 2003.

12. Н.М. Березина Экспресс-курс машинописи на компьютере. ПИТЕР. 2009.

13. В Андрианов Десятипальцевый метод печати на компьютере. ПИТЕР. 2010.

14. В.И. Постолов Скоростной набор текста Москва, АСТ Полиграфиздат, 2010.

64 с.: ил. – (Компьютерная шпаргалка».

15. Как издавать газету. Практическое руководство по изданию газеты в школе. №1, 2002 г.

16. И. Дзялошинский «Жанры журналистики». Описание жанров, их

характеристики назначения с практическими примерами. №2, 2002 г.

17. И. Дзялошинский «Работа с информацией». №2, 2003 г.

18.«Азбука редактора». Основы издательского дела для учащихся и руководителей школьных издательств. №3, 2003 г.

19.Т. Михайлова, И. Василенко «Не спи, иди в СМИ». №6-7, 2003 г

20. Виноградов В.А., Скворцов Л.В. Создание информационной культуры для

Европы. Доклад на VI конференции ЕКССИД, 23-25 марта 1991 г. Кантербери,

Великобритания // Теория и практика обществ.-научн. информатики. - 1991 - № 2 - с. 5-29

21. Сухина В.Ф. Человек в мире информатике. М.: Радио и связь. - 1992 - 111 С

22. Оленев С.М. Информационная культура на рубеже тысячелетий:

преемственность и новации. //Информационная культура личности: прошлое, настоящее, будущее. Международная научная конференция. Краснодар - Новороссийск - 11-16 сентября - 1996. - с.52-53.

23. «ТЕХНОЛОГИЯ СОЗДАНИЯ САЙТОВ», пособие для учащихся, А.В. Хуторской, А.П. Орешков.

24. Уроки Web-мастера. / Д. Усенков. 2-е изд., испр. И доп. — М.: БИНОМ. Лаборатория знаний, 2004 — 507 с: ил.

25. Монахов М. Ю., Воронин А. А. Создаем школьный сайт в Интернете: Практикум. — М.: БИНОМ. Лаборатория знаний, 2006.

26. Березин С, Раков С. Internet у вас дома. — СПб.: BHV-Санкт-Петербург, 1999.

27. Денисов A. Microsoft-Internet Explorer 5: Справочник. — СПб.: Питер, 2000.

28. Денисов А. Интернет: самоучитель. — СПб.: Питер, 2000.

29. Тихомиров В. П., Морозов В. П., Хрусталев Е. Ю. Основы гипертекстовой информационной технологии. — М.: МЭСИ, 1993.

30. Тихонов А. И. Публикация данных в Internet. / Под ред. В. А. Филикова. М.: Изд-во МЭИ, 2000.

31. Шафран Э. Создание web-страниц: Самоучитель. — СПб.: Питер, 1999.

32. Дуванов А.А., Азы информатики. Рисуем на компьютере. Книга для ученика.- СПб.: БХВ-Петербург, 2009.- 352с.: ил.

33. Учебные проекты с использованием MS Office/ Учебное пособие. –

М.:БИНОМ, Лаборатория знаний, 2009.

34. Проектная деятельность младших школьников с использованием ПК\ авт. сост. Н.В. Федяинова, И. С. Хирьянова – Волгоград: Учитель. 2014. – 175 с.

35. Учусь создавать проект. Авт. Р.И. Сизова, Р.Ф. Селимова, 5 класс. Рабочая тетрадь.

36. Учусь создавать проект. Авт. Р.И. Сизова, Р.Ф. Селимова, 6 класс. Рабочая тетрадь.

37. Учусь создавать проект. Авт. Р.И. Сизова, Р.Ф. Селимова,7 класс. Рабочая тетрадь.

### **Список информационных ресурсов для педагога.**

http://htmlbook.ru — Мержевич Влад.

Краткий, но информационно насыщенный учебник по технологии создания сайтов, HTML, CSS, дизайне, графике и др. Выполнен в стиле расширенного справочника с примерами. Написан доступным языком. Подходит для углубленных занятий как под руководством учителя, так и индивидуально.

http://www.intuit.ru/ — П.Б. Храмцов, С.А. Брик, А.М. Русак, А.И. Сурин.

Сайт Интернет-университета информационных технологий. Курс лекций посвящен основам веб-технологий. Рассчитан на студентов вузов, но может быть полезен всем, кто желает углубить свои знания в этой области.

http://www.postroika.nj/ — Аленова Наталья.

«Учебник (руководство) по html. Я писала это руководство в расчете на людей начинающих, вспоминая, как когда-то начинала сама. Это не сухое изложение всего подряд, это попытка поработать на ассоциациях, сделать все

более легко запоминающимся. Мне кое-где не удалось избежать нудных моментов, но я старалась и буду стараться, дополняя и исправляя все написанное время от времени».

http://html.manual.ru/ — Городулин Владимир.

«HTML-справочник. Это не перевод скучной спецификации и не попытка написать учебник. Задача справочника — коротко и ясно описать действие всех элементов языка HTML, которые вы можете без опаски использовать при создании Интернет-страниц, не боясь, что какая-то версия какого-либо браузера сделает вам неприятный сюрприз. Иначе говоря, здесь представлен «классический» HTML, употребляемый профессиональными webразработчиками. И ничего лишнего».

http://winchanger.narod.ru — А. Климов

Краткий справочник по тегам HTML-языка.

http://www.w3.org/ — World Wide Web Consortium.

О спецификации HTML 4.0. Профессиональный документ. Для тех, кому недостаточно справочников, или для решающего аргумента в споре. Единственной нормативной версией является английская версия данного документа. Однако переводы этого документа имеются по адресу http://www.w3. org/MarkUD/html40-uDdates/translations.html

1. Косцов А., Косцов В. Все о персональном компьютере 2006. Большая энциклопедия. Изд. 4-е, переработанное. – М.: «Мартин», 2006. – 960 с. 2. Холмогоров В. Самое главное о... Работа на компьютере – Спб.: Питер, 2006. – 127 с.: ил.

3. И.В. Журавлева, М.В. Журавлева Оформляем документы на персональном компьютере: грамотно и красиво ГОСТ Р.6.30-2003 Возможности Microsoft Word. Москва, ИНФРА-М 2010.

4. Пащенко И.Г. Windows XP. Шаг за шагом. – М.: Эксмо, 2006. – 368 с.

5. Левин А.Ш. Самоучитель работы на компьютере. Начинаем с Windows. 3-е изд. – Спб.: Питер, 2006. – 718 с.: ил.

6. Коцюбинский А.О. Компьютер для детей и взрослых; Компьютер для взрослых и детей: (учеб. пособие). А.О.Коцюбинский, С.В.Грошев. – М.: НТ Пресс, Издательство «Только для взрослых», 2006. – 134, 120 с. встреч. паг.: ил. – Книга – «перевертыш».

7. Андашев А., Соловьев С. Компьютер для начинающих. Нескучный самоучитель. – Спб.: Питер, 2006. – 221 с.: ил.

8. Матвеева Н.В., Челак Е.Н., Конопатова Н.К. Информатика: Учебник для второго класса. 3-е изд. – М.: БИНОМ. Лаборатория знаний, 2006. – 175 с.: ил. 9. Симович С.В. Мой первый компьютер: Книга для детей, учителей, родителей. М.: АСТ-ПРЕСС, Инфорком-Пресс, 1998. – 144 с.

10. Симович С.В., Евсеев Г.А. Занимательный компьютер: Книга для детей, учителей, родителей, - М.: АСТ-ПРЕСС, Инфорком-Пресс, 1999. – 368 с. 11. В.И. Постолов Скоростной набор текста Москва, АСТ Полиграфиздат, 2010.

64 с.: ил. – (Компьютерная шпаргалка».

12. Леонова Л.А., Макарова Л.В. Компьютер и здоровье ребенка. – М.: Вентана-

Графф, 2003. – 16 с. – (Ваш ребенок: азбука здоровья и развития от 6 до 10 лет). 13. Шнайдер Д. Эффективные методы улучшения зрения. Для работающих на компьютере. - М.: АСТ: Астрель, 2007. – 95 с.

14. Данилова Т. Самое необходимое на ПК: MS Office и Internet. – М.: НТ Пресс, 2006. – 192 с.:ил. – (Спрашивали – Отвечаем!).

15. Новиков Ф., Яценко А. Microsoft Office 2000 в целом. СПб.: БХВ-Петербург, 2002.

16. Угринович Н. Информатика и информационные технологии: Учебное пособие для 10-11 классов. М.: Лаборатория Базовых Знаний, 2000.

17. Н.М. Березина Экспресс-курс машинописи на компьютере. ПИТЕР. 2009.

18. В Андрианов Десятипальцевый метод печати на компьютере. ПИТЕР. 2010.

19. Г.Л. Фриш Деловые бумаги, Москва УЦ «Перспектива» 2005.21. В.

Скоробогатько «Заяви о себе громко, но красиво». Дизайн школьных газет и журналов. №9, 2002 г.

20. Антонова С.Г. Информатизация и информационная культура личности.

//Информационная культура личности: прошлое, настоящее, будущее.

Международная научная конференция. Краснодар - Новороссийск - 11-16 сентября - 1996. - С 50-51

21. Березин С., Раков С. Internet у вас дома. — СПб.: BHV-Санкт-Петербург, 2010.

22. Денисов А. Интернет: самоучитель. — СПб.: Питер, 2015 г.

23. Шафран Э. Создание web-страниц: Самоучитель. — СПб.: Питер, 2012. 24. Практические задания по курсу «Пользователь персонального компьютера». Методическое пособие./Разработано: В.П. Жуланова, Е.О. Казадаева, О.Л. Колпаков, В.Н. Борздун, М.А. Анисова , О.Н. Тырина, Н.Н. Тырина-Кемерово: КРИПКиПРО.- 2011.

Утверждаю Директор МБУДО ЦРТДЮ  $\frac{\text{H.B. Caneena}}{\text{W}}$  Н.В. Салеева  $\langle\langle \quad\rangle\rangle$ 

## **Календарный учебный график дополнительной общеразвивающей программы технической направленности «Медиа-клуб» (стартовый уровень)**

Год обучения: 1

Группа: 1

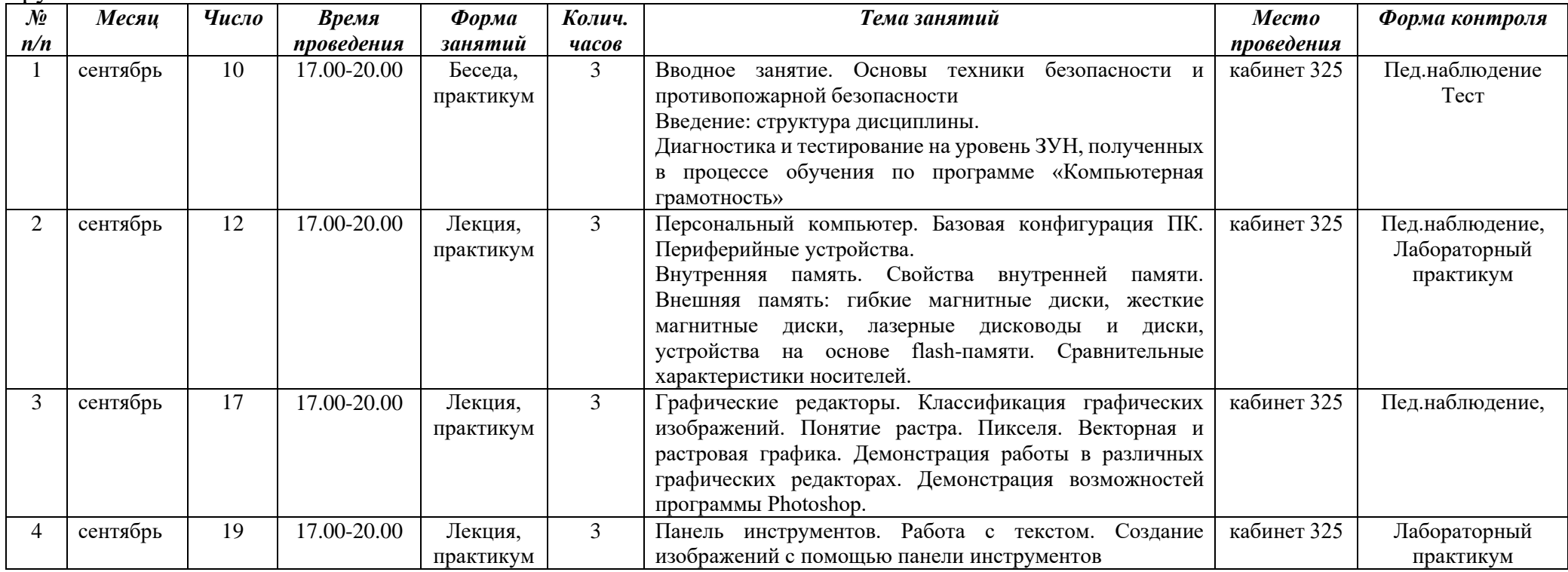

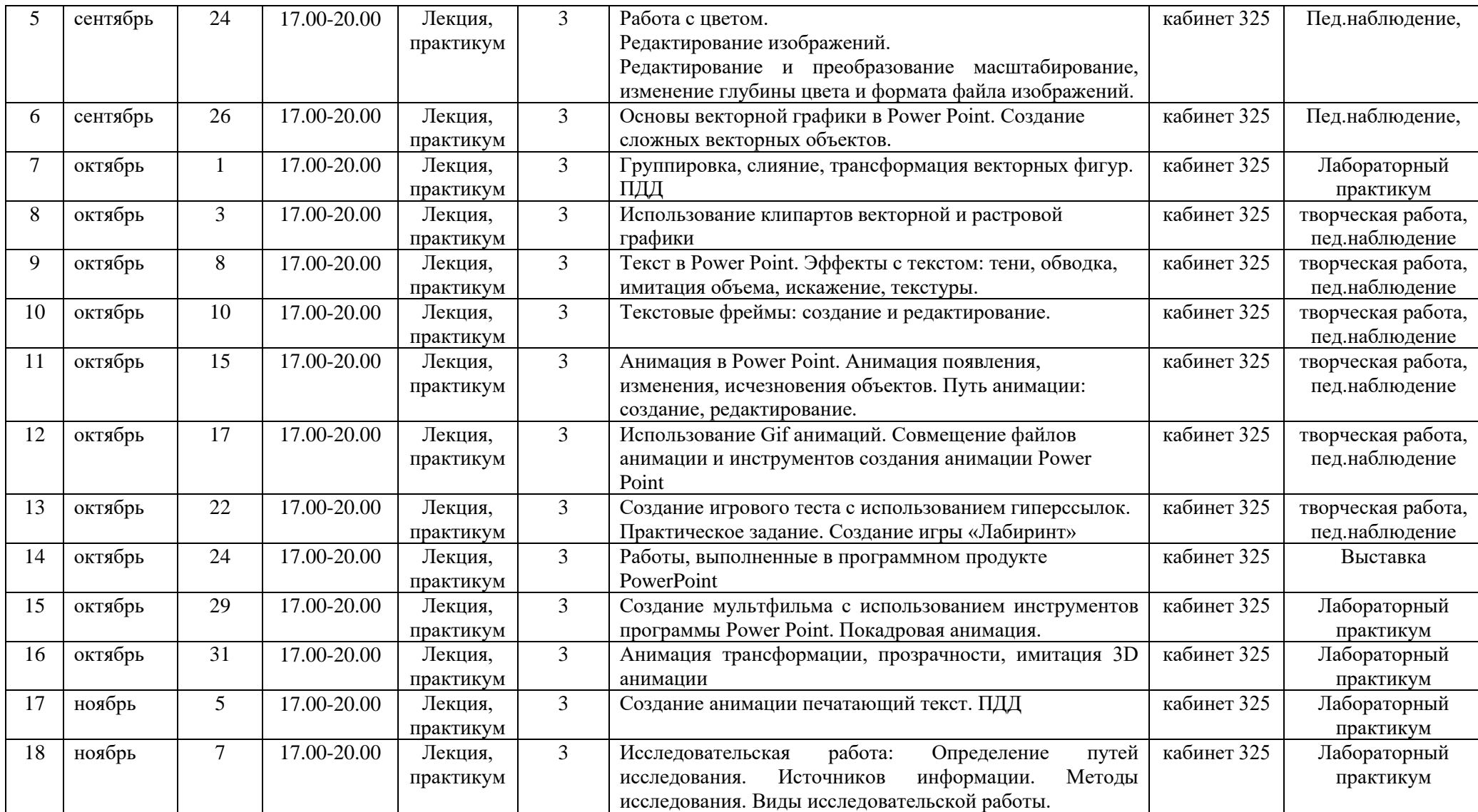

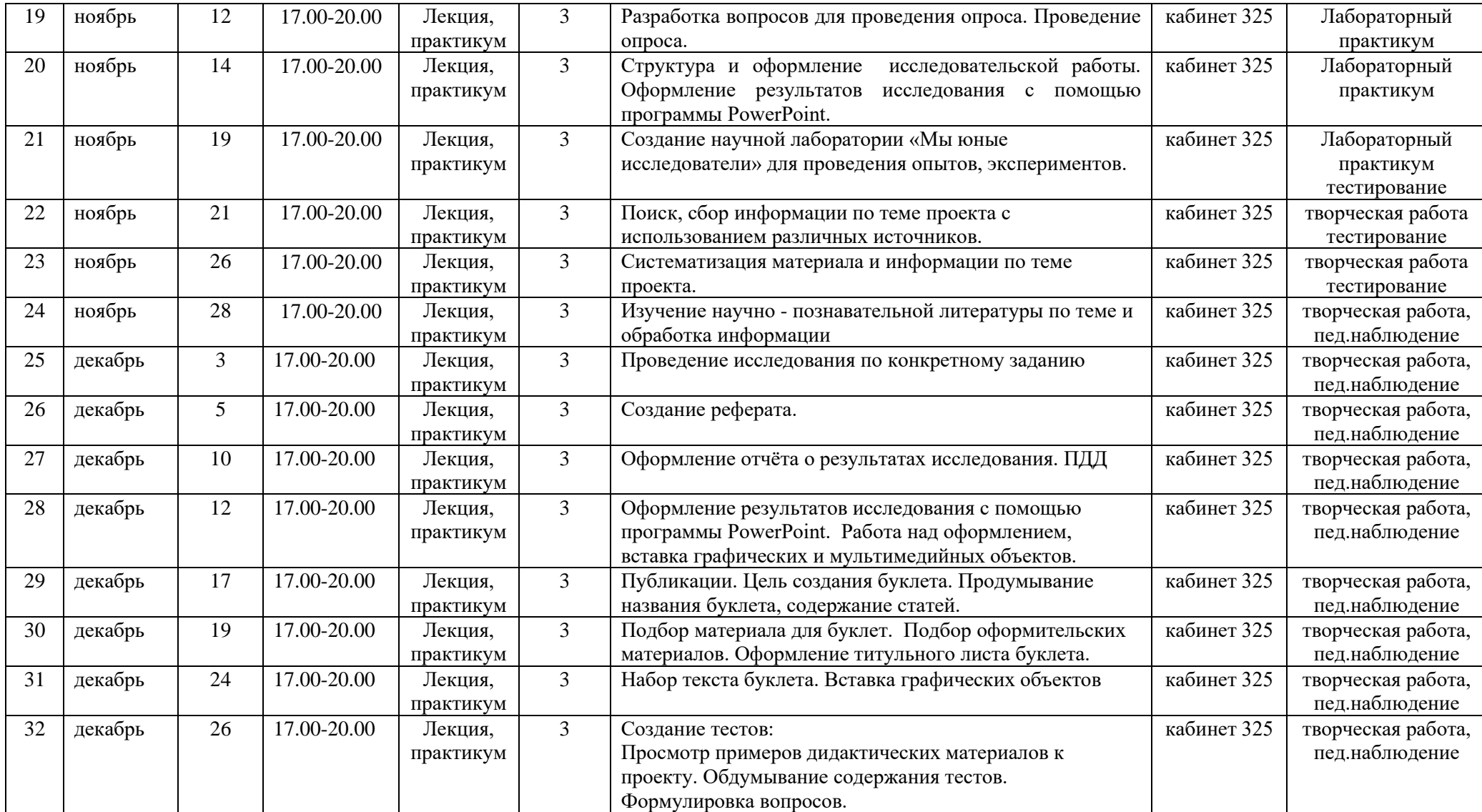

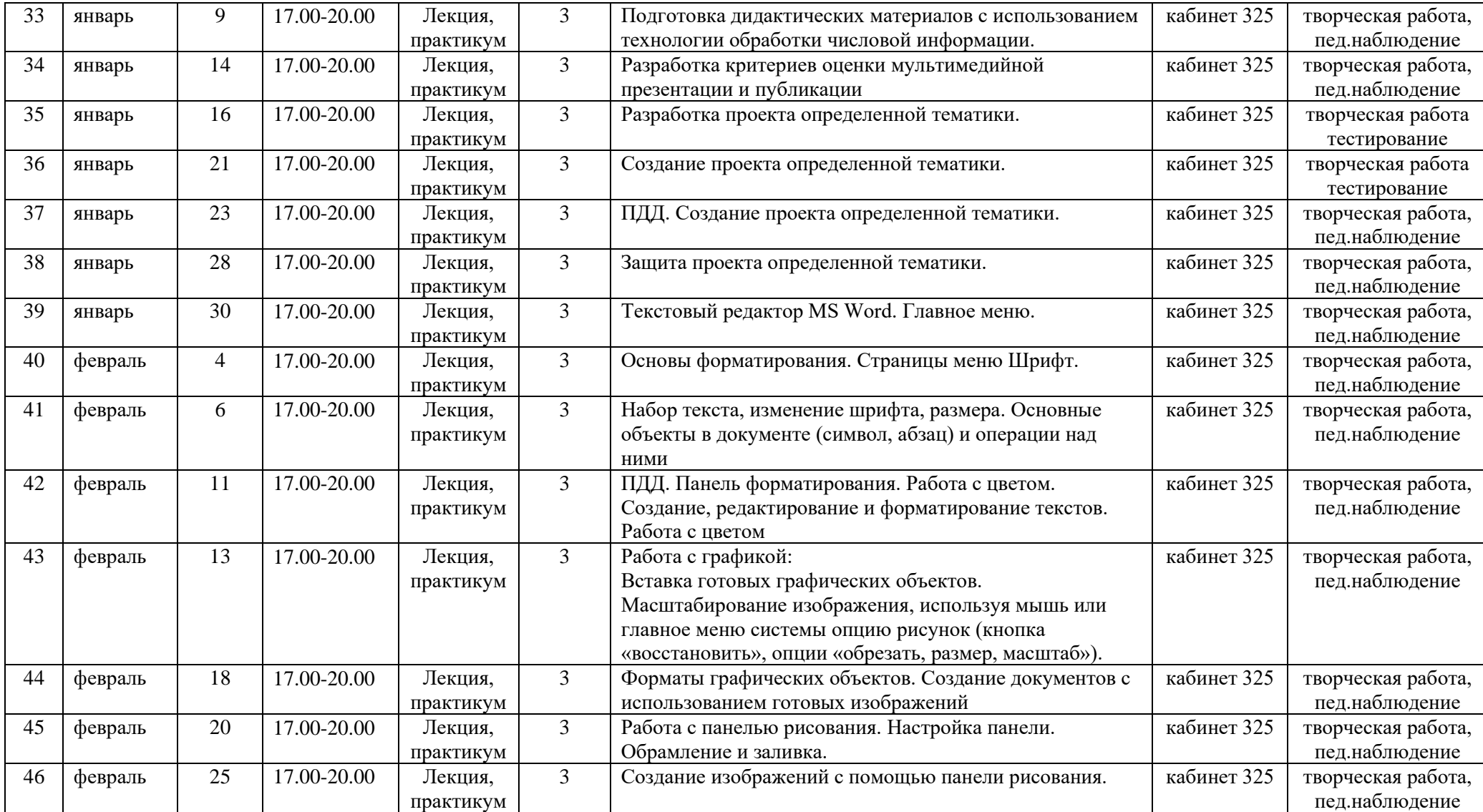

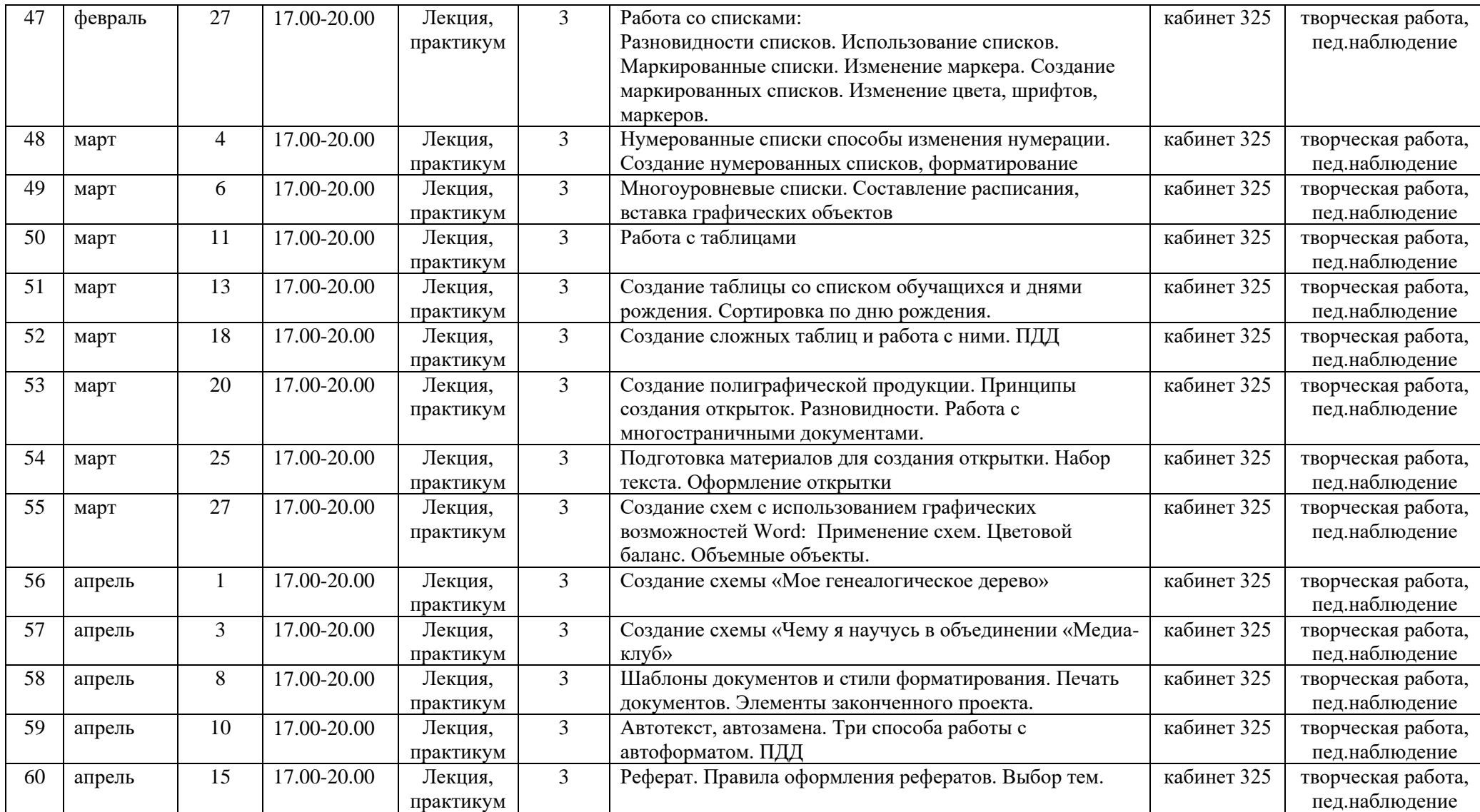

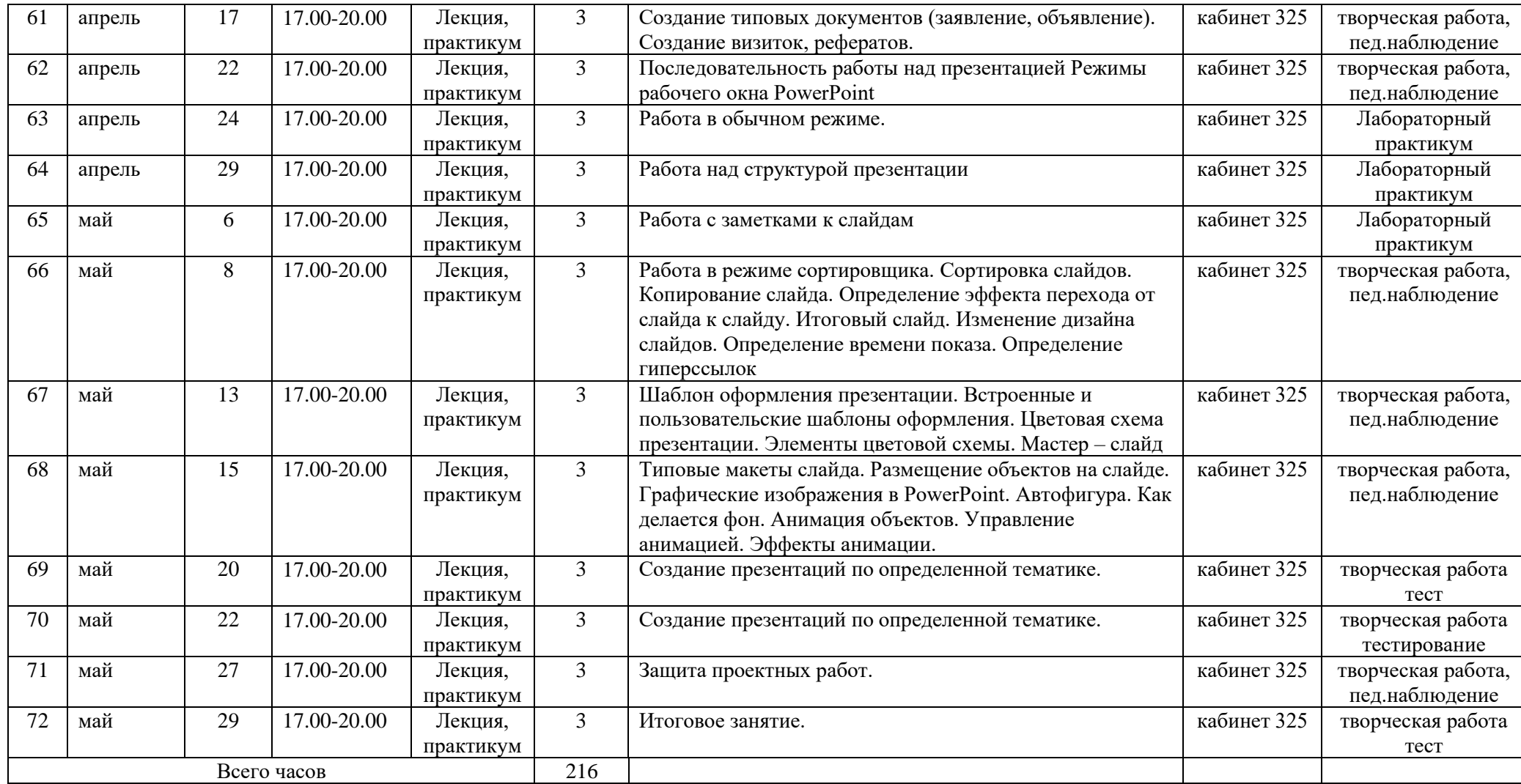